# **Sage 9.4 Reference Manual: Data Structures**

*Release 9.4*

**The Sage Development Team**

**Aug 24, 2021**

# **CONTENTS**

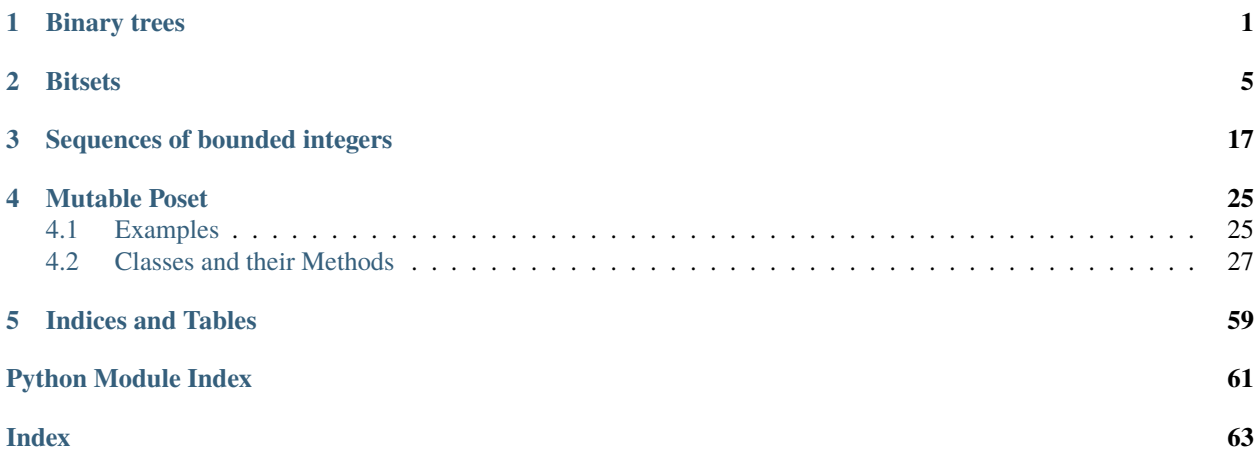

### **CHAPTER**

# **ONE**

# **BINARY TREES**

<span id="page-4-2"></span><span id="page-4-1"></span><span id="page-4-0"></span>Implements a binary tree in Cython.

### AUTHORS:

• Tom Boothby (2007-02-15). Initial version free for any use (public domain).

### class sage.misc.binary\_tree.BinaryTree

Bases: object

A simple binary tree with integer keys.

### contains(*key*)

Returns True if a node with the given key exists in the tree, and False otherwise.

EXAMPLES:

```
sage: from sage.misc.binary_tree import BinaryTree
sage: t = \text{BinaryTree}()sage: t.contains(1)
False
sage: t.insert(1,1)
sage: t.contains(1)
True
```
### delete(*key*)

Removes a the node corresponding to key, and returns the value associated with it.

EXAMPLES:

```
sage: from sage.misc.binary_tree import BinaryTree
sage: t = \text{BinaryTree}()sage: t.insert(3,3)
sage: t.insert(1,1)
sage: t.insert(2,2)
sage: t.insert(0,0)
sage: t.insert(5,5)
sage: t.insert(6,6)
sage: t.insert(4,4)
sage: t.delete(0)
0
sage: t.delete(3)
3
sage: t.delete(5)
5
```

```
sage: t.delete(2)
2
sage: t.delete(6)
6
sage: t.delete(1)
1
sage: t.delete(0)
sage: t.get_max()
4
sage: t.get_min()
4
```
#### get(*key*)

Returns the value associated with the key given.

#### EXAMPLES:

```
sage: from sage.misc.binary_tree import BinaryTree
sage: t = \text{BinaryTree}()sage: t.insert(0,Matrix([[0,0],[1,1]]))
sage: t.insert(0,1)
sage: t.get(0)
[0 0]
[1 1]
```
#### get\_max()

Returns the value of the node with the maximal key value.

#### get\_min()

Returns the value of the node with the minimal key value.

#### insert(*key*, *value=None*)

Inserts a key-value pair into the BinaryTree. Duplicate keys are ignored. The first parameter, key, should be an int, or coercible (one-to-one) into an int.

#### EXAMPLES:

```
sage: from sage.misc.binary_tree import BinaryTree
sage: t = BinaryTree()sage: t.insert(1)
sage: t.insert(0)
sage: t.insert(2)
sage: t.insert(0,1)
sage: t.get(0)
0
```
### is\_empty()

Returns True if the tree has no nodes.

EXAMPLES:

```
sage: from sage.misc.binary_tree import BinaryTree
sage: t = BinaryTree()sage: t.is_empty()
True
```

```
sage: t.insert(0,0)
sage: t.is_empty()
False
```
keys(*order='inorder'*)

Returns the keys sorted according to "order" parameter, which can be one of "inorder", "preorder", or "postorder"

pop\_max()

Returns the value of the node with the maximal key value, and removes that node from the tree.

EXAMPLES:

```
sage: from sage.misc.binary_tree import BinaryTree
sage: t = \text{BinaryTree}()sage: t.insert(4,'e')
sage: t.insert(2,'c')
sage: t.insert(0,'a')
sage: t.insert(1,'b')
sage: t.insert(3,'d')
sage: t.insert(5,'f')
sage: while not t.is_empty():
....: print(t.pop_max())
f
e
d
c
b
```
#### pop\_min()

a

Returns the value of the node with the minimal key value, and removes that node from the tree.

EXAMPLES:

```
sage: from sage.misc.binary_tree import BinaryTree
sage: t = \text{BinaryTree}()sage: t.insert(4,'e')
sage: t.insert(2,'c')
sage: t.insert(0,'a')
sage: t.insert(1,'b')
sage: t.insert(3,'d')
sage: t.insert(5,'f')
sage: while not t.is_empty():
\dots: \text{print}(t.\text{pop\_min}())a
b
c
d
e
f
```
values(*order='inorder'*)

Returns the keys sorted according to "order" parameter, which can be one of "inorder", "preorder", or "postorder"

#### <span id="page-7-0"></span>class sage.misc.binary\_tree.Test

Bases: object

### binary\_tree(*values=100*, *cycles=100000*)

Performs a sequence of random operations, given random inputs to stress test the binary tree structure. This was useful during development to find memory leaks / segfaults. Cycles should be at least 100 times as large as values, or the delete, contains, and get methods won't hit very often.

INPUT:

- values number of possible values to use
- cycles number of operations to perform

#### random()

### **CHAPTER**

# **BITSETS**

<span id="page-8-3"></span><span id="page-8-2"></span><span id="page-8-0"></span>A Python interface to the fast bitsets in Sage. Bitsets are fast binary sets that store elements by toggling bits in an array of numbers. A bitset can store values between  $0$  and capacity  $-1$ , inclusive (where capacity is finite, but arbitrary). The storage cost is linear in capacity.

**Warning:** This class is most likely to be useful as a way to store Cython bitsets in Python data structures, acting on them using the Cython inline functions. If you want to use these classes for a Python set type, the Python set or frozenset data types may be faster.

### <span id="page-8-1"></span>class sage.data\_structures.bitset.Bitset

Bases: [sage.data\\_structures.bitset.FrozenBitset](#page-12-0)

A bitset class which leverages inline Cython functions for creating and manipulating bitsets. See the class documentation of [FrozenBitset](#page-12-0) for details on the parameters of the constructor and how to interpret the string representation of a [Bitset](#page-8-1).

A bitset can be thought of in two ways. First, as a set of elements from the universe of the  $n$  natural numbers  $0, 1, \ldots, n-1$  (where the capacity n can be specified), with typical set operations such as intersection, union, symmetric difference, etc. Secondly, a bitset can be thought of as a binary vector with typical binary operations such as and, or, xor, etc. This class supports both interfaces.

The interface in this class mirrors the interface in the set data type of Python.

**Warning:** This class is most likely to be useful as a way to store Cython bitsets in Python data structures, acting on them using the Cython inline functions. If you want to use this class for a Python set type, the Python set data type may be faster.

### **See also:**

- [FrozenBitset](#page-12-0)
- Python's [set types](https://docs.python.org/library/stdtypes.html#set-types-set-frozenset)

EXAMPLES:

```
sage: a = \text{Bitset('1101')}sage: loads(dumps(a)) == aTrue
sage: a = \text{Bitset}('1101' * 32)sage: loads(dumps(a)) == a
True
```
#### <span id="page-9-0"></span> $add(n)$

Update the bitset by adding n.

EXAMPLES:

```
sage: a = \text{Bitset('110')}sage: a.add(5)
sage: a
110001
sage: a.add(100)
sage: sorted(list(a))
[0, 1, 5, 100]
sage: a.capacity()
101
```
#### clear()

Removes all elements from the bitset.

EXAMPLES:

```
sage: a = \text{Bitset}('011')sage: a.clear()
sage: a
000
sage: a = \text{Bitset}('011' * 32)sage: a.clear()
sage: set(a)
set()
```
#### difference\_update(*other*)

Update the bitset to the difference of self and other.

EXAMPLES:

```
sage: a = \text{Bitset('110')}sage: a.difference_update(Bitset('0101'))
sage: a
1000
sage: a_set = set(a)
sage: a.difference_update(FrozenBitset('010101' * 10)); a
100000000000000000000000000000000000000000000000000000000000
sage: a_set.difference_update(FrozenBitset('010101' * 10))
sage: a_set == set(a)True
sage: a.difference_update(FrozenBitset('110'))
sage: a_set.difference_update(FrozenBitset('110'))
sage: a_set == set(a)True
sage: a.difference_update(FrozenBitset('01010' * 20)); a
0000000000000000000000000000000000000000000000000000000000000000000000000000000000000000000000000000
sage: a_set.difference_update(FrozenBitset('01010' * 20))
sage: a_set == set(a)
True
sage: b = Bitset('10101' * 20)
sage: b_set = set(b)
```

```
sage: b.difference_update(FrozenBitset('1' * 5)); b
0000010101101011010110101101011010110101101011010110101101011010110101101011010110101101011010110101
sage: b_set.difference_update(FrozenBitset('1' * 5))
sage: b set == set(b)
True
```
discard(*n*)

Update the bitset by removing n.

EXAMPLES:

```
sage: a = \text{Bitset('110')}sage: a.discard(1)
sage: a
100
sage: a.discard(2)
sage: a.discard(4)
sage: a
100
sage: a = \text{Bitset}('000001' * 15); sorted(list(a))
[5, 11, 17, 23, 29, 35, 41, 47, 53, 59, 65, 71, 77, 83, 89]
sage: a.discard(83); sorted(list(a))
[5, 11, 17, 23, 29, 35, 41, 47, 53, 59, 65, 71, 77, 89]
sage: a.discard(82); sorted(list(a))
[5, 11, 17, 23, 29, 35, 41, 47, 53, 59, 65, 71, 77, 89]
```
intersection\_update(*other*)

Update the bitset to the intersection of self and other.

EXAMPLES:

```
sage: a = \text{Bitset('110')}sage: a.intersection_update(Bitset('0101'))
sage: a
0100
sage: a_set = set(a)
sage: a.intersection_update(Bitset('0110' * 25))
sage: a
0100000000000000000000000000000000000000000000000000000000000000000000000000000000000000000000000000
sage: a_set.intersection_update(Bitset('0110' * 25))
sage: set(a) == a_set
True
```
#### pop()

Remove and return an arbitrary element from the set. Raises KeyError if the set is empty.

EXAMPLES:

```
sage: a = \text{Bitset}('011')sage: a.pop()
1
sage: a
001
sage: a.pop()
```

```
2
sage: a
000
sage: a.pop()
Traceback (most recent call last):
...
KeyError: 'pop from an empty set'
sage: a = \text{Bitset}('0001' * 32)sage: a.pop()
3
sage: [a.pop() for _in range(20)][7, 11, 15, 19, 23, 27, 31, 35, 39, 43, 47, 51, 55, 59, 63, 67, 71, 75, 79, 83]
```
remove(*n*)

Update the bitset by removing n. Raises KeyError if n is not contained in the bitset.

EXAMPLES:

```
sage: a = \text{Bitset('110')}sage: a.remove(1)
sage: a
100
sage: a.remove(2)
Traceback (most recent call last):
...
KeyError: 2L
sage: a.remove(4)
Traceback (most recent call last):
...
KeyError: 4L
sage: a
100
sage: a = \text{Bitset}('000001' * 15); sorted(list(a))
[5, 11, 17, 23, 29, 35, 41, 47, 53, 59, 65, 71, 77, 83, 89]
sage: a.remove(83); sorted(list(a))
[5, 11, 17, 23, 29, 35, 41, 47, 53, 59, 65, 71, 77, 89]
```
symmetric\_difference\_update(*other*)

Update the bitset to the symmetric difference of self and other.

EXAMPLES:

```
sage: a = \text{Bitset('110')}sage: a.symmetric_difference_update(Bitset('0101'))
sage: a
1001
sage: a_set = set(a)
sage: a.symmetric_difference_update(FrozenBitset('010101' * 10)); a
110001010101010101010101010101010101010101010101010101010101
sage: a_set.symmetric_difference_update(FrozenBitset('010101' * 10))
sage: a_set == set(a)
True
sage: a.symmetric_difference_update(FrozenBitset('01010' * 20)); a
```

```
1001011111000001111100000111110000011111000001111100000111110101001010010100101001010010100101001010
sage: a_set.symmetric_difference_update(FrozenBitset('01010' * 20))
sage: a_set == set(a)True
sage: b = Bitset('10101' * 20)
sage: b_set = set(b)
sage: b.symmetric_difference_update( FrozenBitset('1' * 5)); b
0101010101101011010110101101011010110101101011010110101101011010110101101011010110101101011010110101
sage: b_set.symmetric_difference_update( FrozenBitset('1' * 5))
sage: b set == set(b)
True
```
#### update(*other*)

Update the bitset to include items in other.

EXAMPLES:

```
sage: a = \text{Bitset('110')}sage: a.update(Bitset('0101'))
sage: a
1101
sage: a_set = set(a)
sage: a.update(Bitset('00011' * 25))
sage: a
11011000110001100011000110001100011000110001100011000110001100011000110001100011000110001100011000110001100011000110001100011
sage: a_set.update(Bitset('00011' * 25))
sage: set(a) == a_set
True
```
### <span id="page-12-0"></span>class sage.data\_structures.bitset.FrozenBitset

Bases: object

A frozen bitset class which leverages inline Cython functions for creating and manipulating bitsets.

A bitset can be thought of in two ways. First, as a set of elements from the universe of the  $n$  natural numbers  $0, 1, \ldots, n-1$  (where the capacity n can be specified), with typical set operations such as intersection, union, symmetric difference, etc. Secondly, a bitset can be thought of as a binary vector with typical binary operations such as and, or, xor, etc. This class supports both interfaces.

The interface in this class mirrors the interface in the frozenset data type of Python. See the Python documentation on [set types](https://docs.python.org/library/stdtypes.html#set-types-set-frozenset) for more details on Python's set and frozenset classes.

**Warning:** This class is most likely to be useful as a way to store Cython bitsets in Python data structures, acting on them using the Cython inline functions. If you want to use this class for a Python set type, the Python frozenset data type may be faster.

INPUT:

- iter initialization parameter (default: None). Valid input are:
	- **–** [Bitset](#page-8-1) and [FrozenBitset](#page-12-0) If this is a [Bitset](#page-8-1) or [FrozenBitset](#page-12-0), then it is copied.
	- **–** None If None, then the bitset is set to the empty set.
	- **–** string If a nonempty string, then the bitset is initialized by including an element if the index of the string is 1. If the string is empty, then raise a ValueError.
- **–** iterable If an iterable, then it is assumed to contain a list of nonnegative integers and those integers are placed in the set.
- capacity (default: None) The maximum capacity of the bitset. If this is not specified, then it is automatically calculated from the passed iterable. It must be at least one.

```
OUTPUT:
```
• None.

The string representation of a [FrozenBitset](#page-12-0) FB can be understood as follows. Let  $B = b_0 b_1 b_2 \cdots b_k$  be the string representation of the bitset FB, where each  $b_i \in \{0, 1\}$ . We read the  $b_i$  from left to right. If  $b_i = 1$ , then the nonnegative integer i is in the bitset FB. Similarly, if  $b_i = 0$ , then i is not in FB. In other words, FB is a subset of  $\{0, 1, 2, \ldots, k\}$  and the membership in FB of each *i* is determined by the binary value  $b_i$ .

#### **See also:**

- [Bitset](#page-8-1)
- Python's [set types](https://docs.python.org/library/stdtypes.html#set-types-set-frozenset)

#### EXAMPLES:

0

The default bitset, which has capacity 1:

sage: FrozenBitset()

```
sage: FrozenBitset(None)
0
```
Trying to create an empty bitset fails:

```
sage: FrozenBitset([])
Traceback (most recent call last):
...
ValueError: Bitsets must not be empty
sage: FrozenBitset(list())
Traceback (most recent call last):
...
ValueError: Bitsets must not be empty
sage: FrozenBitset(())
Traceback (most recent call last):
...
ValueError: Bitsets must not be empty
sage: FrozenBitset(tuple())
Traceback (most recent call last):
...
ValueError: Bitsets must not be empty
sage: FrozenBitset("")
Traceback (most recent call last):
...
ValueError: Bitsets must not be empty
```
We can create the all-zero bitset as follows:

```
sage: FrozenBitset(capacity=10)
0000000000
```

```
sage: FrozenBitset([], capacity=10)
0000000000
```
We can initialize a [FrozenBitset](#page-12-0) with a [Bitset](#page-8-1) or another FrozenBitset, and compare them for equality. As they are logically the same bitset, the equality test should return True. Furthermore, each bitset is a subset of the other.

```
sage: def bitcmp(a, b, c): # custom function for comparing bitsets
....: print(a == b == c)
....: \text{print}((a \leq b, b \leq c, a \leq c))....: print((a >= b, b >= c, a >= c))
....: print((a != b, b != c, a != c))
sage: a = \text{Bitset("1010110")}; b = \text{FrozenBitset}(a); c = \text{FrozenBitset}(b)sage: a; b; c
1010110
1010110
1010110
sage: a < b, b < c, a < c(False, False, False)
sage: a > b, b > c, a > c(False, False, False)
sage: bitcmp(a, b, c)
True
(True, True, True)
(True, True, True)
(False, False, False)
```
Try a random bitset:

```
sage: a = \text{Bitset}(\text{randint}(0, 1) \text{ for } n \text{ in } \text{range}(1, \text{randint}(1, 10^{14})))sage: b = FrozenBitset(a); c = FrozenBitset(b)sage: bitcmp(a, b, c)
True
(True, True, True)
(True, True, True)
(False, False, False)
```
A bitset with a hard-coded bitstring:

sage: FrozenBitset('101') 101

For a string, only those positions with 1 would be initialized to 1 in the corresponding position in the bitset. All other characters in the string, including 0, are set to 0 in the resulting bitset.

```
sage: FrozenBitset('a')
0
sage: FrozenBitset('abc')
000
sage: FrozenBitset('abc1')
0001
sage: FrozenBitset('0abc1')
00001
```

```
sage: FrozenBitset('0abc10')
000010
sage: FrozenBitset('0a*c10')
000010
```
Represent the first 10 primes as a bitset. The primes are stored as a list and as a tuple. We then recover the primes from its bitset representation, and query the bitset for its length (how many elements it contains) and whether an element is in the bitset. Note that the length of a bitset is different from its capacity. The length counts the number of elements currently in the bitset, while the capacity is the number of elements that the bitset can hold.

```
sage: p = primes\_first_n(10); p[2, 3, 5, 7, 11, 13, 17, 19, 23, 29]
sage: tuple(p)
(2, 3, 5, 7, 11, 13, 17, 19, 23, 29)
sage: F = FrozenBitset(p); F; FrozenBitset(tuple(p))001101010001010001010001000001
001101010001010001010001000001
```
Recover the primes from the bitset:

```
sage: for b in F:
....: print(b)
2
3
...
29
sage: list(F)
[2, 3, 5, 7, 11, 13, 17, 19, 23, 29]
```
Query the bitset:

```
sage: len(F)
10
sage: len(list(F))
10
sage: F.capacity()
30
sage: s = str(F); len(s)
30
sage: 2 in F
True
sage: 1 in F
False
```
A random iterable, with all duplicate elements removed:

```
sage: L = [randint(0, 100) for n in range(1, randint(1, 10^{4}/))]
sage: FrozenBitset(L) == FrozenBitset(list(set(L)))True
sage: FrozenBitset(tuple(L)) == FrozenBitset(tuple(set(L)))
True
```
#### capacity()

Return the size of the underlying bitset.

<span id="page-16-0"></span>The maximum value that can be stored in the current underlying bitset is  $self.capacity() - 1.$ 

EXAMPLES:

```
sage: FrozenBitset('11000').capacity()
5
sage: FrozenBitset('110' * 32).capacity()
96
sage: FrozenBitset(range(20), capacity=450).capacity()
450
```
complement()

Return the complement of self.

EXAMPLES:

```
sage: ~FrozenBitset('10101')
01010
sage: ~FrozenBitset('11111'*10)
00000000000000000000000000000000000000000000000000
sage: x = FrozenBitset('10'*40)
sage: x == ~xFalse
sage: x == \sim xTrue
sage: x|(-x) == FrozenBitset('11'*40)True
sage: ~x == FrozenBitset('01'*40)
True
```
#### difference(*other*)

Return the difference of self and other.

EXAMPLES:

```
sage: FrozenBitset('10101').difference(FrozenBitset('11100'))
00001
sage: FrozenBitset('11111' * 10).difference(FrozenBitset('010101' * 10))
101010101010101010101010101010101010101010101010100000000000
```
intersection(*other*)

Return the intersection of self and other.

EXAMPLES:

```
sage: FrozenBitset('10101').intersection(FrozenBitset('11100'))
10100
sage: FrozenBitset('11111' * 10).intersection(FrozenBitset('010101' * 10))
010101010101010101010101010101010101010101010101010000000000
```
#### isdisjoint(*other*)

Test to see if self is disjoint from other.

EXAMPLES:

```
sage: FrozenBitset('11').isdisjoint(FrozenBitset('01'))
False
```

```
sage: FrozenBitset('01').isdisjoint(FrozenBitset('001'))
True
sage: FrozenBitset('00101').isdisjoint(FrozenBitset('110' * 35))
False
```
### isempty()

Test if the bitset is empty.

INPUT:

• None.

OUTPUT:

• True if the bitset is empty; False otherwise.

EXAMPLES:

```
sage: FrozenBitset().isempty()
True
sage: FrozenBitset([1]).isempty()
False
sage: FrozenBitset([], capacity=110).isempty()
True
sage: FrozenBitset(range(99)).isempty()
False
```
#### issubset(*other*)

Test to see if self is a subset of other.

EXAMPLES:

```
sage: FrozenBitset('11').issubset(FrozenBitset('01'))
False
sage: FrozenBitset('01').issubset(FrozenBitset('11'))
True
sage: FrozenBitset('01').issubset(FrozenBitset('01' * 45))
True
```
#### issuperset(*other*)

Test to see if self is a superset of other.

EXAMPLES:

```
sage: FrozenBitset('11').issuperset(FrozenBitset('01'))
True
sage: FrozenBitset('01').issuperset(FrozenBitset('11'))
False
sage: FrozenBitset('01').issuperset(FrozenBitset('10' * 45))
False
```
### symmetric\_difference(*other*)

Return the symmetric difference of self and other.

EXAMPLES:

```
sage: FrozenBitset('10101').symmetric_difference(FrozenBitset('11100'))
01001
sage: FrozenBitset('11111' * 10).symmetric_difference(FrozenBitset('010101' *␣
\rightarrow10))
101010101010101010101010101010101010101010101010100101010101
```
union(*other*)

Return the union of self and other.

EXAMPLES:

```
sage: FrozenBitset('10101').union(FrozenBitset('11100'))
11101
sage: FrozenBitset('10101' * 10).union(FrozenBitset('01010' * 10))
11111111111111111111111111111111111111111111111111
```

```
sage.data_structures.bitset.test_bitset(py_a, py_b, n)
     Test the Cython bitset functions so we can have some relevant doctests.
```
sage.data\_structures.bitset.test\_bitset\_pop(*py\_a*) Tests for the bitset\_pop function.

```
sage.data_structures.bitset.test_bitset_remove(py_a, n)
     Test the bitset remove function.
```

```
sage.data_structures.bitset.test_bitset_set_first_n(py_a, n)
     Test the bitset function set first n.
```

```
sage.data_structures.bitset.test_bitset_unpickle(data)
     This (artificially) tests pickling of bitsets across systems.
```
INPUT:

• data – A tuple of data as would be produced by the internal, Cython-only, method bitset\_pickle.

OUTPUT:

A list form of the bitset corresponding to the pickled data.

EXAMPLES:

We compare 64-bit and 32-bit encoding. Both should unpickle on any system:

```
sage: from sage.data_structures.bitset import test_bitset_unpickle
sage: test_bitset_unpickle((0, 100, 2, 8, (33, 6001)))
[0, 5, 64, 68, 69, 70, 72, 73, 74, 76]
sage: test_bitset_unpickle((0, 100, 4, 4, (33, 0, 6001, 0)))
[0, 5, 64, 68, 69, 70, 72, 73, 74, 76]
```
**CHAPTER**

### **THREE**

# **SEQUENCES OF BOUNDED INTEGERS**

<span id="page-20-2"></span><span id="page-20-1"></span><span id="page-20-0"></span>This module provides [BoundedIntegerSequence](#page-21-0), which implements sequences of bounded integers and is for many (but not all) operations faster than representing the same sequence as a Python tuple.

The underlying data structure is similar to Bitset, which means that certain operations are implemented by using fast shift operations from MPIR. The following boilerplate functions can be cimported in Cython modules:

• cdef bint biseq\_init(biseq\_t R, mp\_size\_t l, mp\_size\_t itemsize) except -1

Allocate memory for a bounded integer sequence of length l with items fitting in itemsize bits.

• cdef inline void biseq\_dealloc(biseq\_t S)

Deallocate the memory used by S.

- cdef bint biseq\_init\_copy(biseq\_t R, biseq\_t S) Initialize R as a copy of S.
- cdef tuple biseq\_pickle(biseq\_t S)

Return a triple (bitset\_data, itembitsize, length) defining S.

• cdef bint biseq\_unpickle(biseq\_t R, tuple bitset\_data, mp\_bitcnt\_t itembitsize, mp\_size\_t length) except -1

Initialise R from data returned by biseq\_pickle.

- cdef bint biseq\_init\_list(biseq\_t R, list data, size\_t bound) except -1 Convert a list to a bounded integer sequence, which must not be allocated.
- cdef inline Py\_hash\_t biseq\_hash(biseq\_t S)

Hash value for S.

• cdef inline bint biseq\_richcmp(biseq\_t S1, biseq\_t S2, int op)

Comparison of S1 and S2. This takes into account the bound, the length, and the list of items of the two sequences.

• cdef bint biseq\_init\_concat(biseq\_t R, biseq\_t S1, biseq\_t S2) except -1

Concatenate S1 and S2 and write the result to R. Does not test whether the sequences have the same bound!

• cdef inline bint biseq\_startswith(biseq\_t S1, biseq\_t S2)

Is S1=S2+something? Does not check whether the sequences have the same bound!

• cdef mp\_size\_t biseq\_contains(biseq\_t S1, biseq\_t S2, mp\_size\_t start) except -2

Return the position in S1 of S2 as a subsequence of S1[start:], or -1 if S2 is not a subsequence. Does not check whether the sequences have the same bound!

<span id="page-21-1"></span>• cdef mp\_size\_t biseq\_starswith\_tail(biseq\_t S1, biseq\_t S2, mp\_size\_t start) except  $-2:$ 

Return the smallest number i such that the bounded integer sequence S1 starts with the sequence S2[i:], where start  $\le i \le S1$ . length, or return -1 if no such i exists.

- cdef mp\_size\_t biseq\_index(biseq\_t S, size\_t item, mp\_size\_t start) except -2 Return the position in S of the item in  $S[start:], or -1$  if  $S[start:]$  does not contain the item.
- cdef size\_t biseq\_getitem(biseq\_t S, mp\_size\_t index) Return S[index], without checking margins.
- cdef size\_t biseq\_getitem\_py(biseq\_t S, mp\_size\_t index)

Return S[index] as Python int or long, without checking margins.

• cdef biseq\_inititem(biseq\_t S, mp\_size\_t index, size\_t item)

Set  $S$ [index] = item, without checking margins and assuming that  $S$ [index] has previously been zero.

• cdef inline void biseq\_clearitem(biseq\_t S, mp\_size\_t index)

Set  $S$ [index] = 0, without checking margins.

• cdef bint biseq\_init\_slice(biseq\_t R, biseq\_t S, mp\_size\_t start, mp\_size\_t stop, mp\_size\_t step) except -1

Initialise R with S[start:stop:step].

#### AUTHORS:

- Simon King, Jeroen Demeyer (2014-10): initial version [\(trac ticket #15820\)](https://trac.sagemath.org/15820)
- <span id="page-21-0"></span>class sage.data\_structures.bounded\_integer\_sequences.BoundedIntegerSequence Bases: object

A sequence of non-negative uniformly bounded integers.

INPUT:

- bound non-negative integer. When zero, a [ValueError](https://docs.python.org/library/exceptions.html#ValueError) will be raised. Otherwise, the given bound is replaced by the power of two that is at least the given bound.
- data a list of integers.

EXAMPLES:

We showcase the similarities and differences between bounded integer sequences and lists respectively tuples.

To distinguish from tuples or lists, we use pointed brackets for the string representation of bounded integer sequences:

```
sage: from sage.data_structures.bounded_integer_sequences import
˓→BoundedIntegerSequence
sage: S = BoundedIntegerSequence(21, [2, 7, 20]); S
< 2, 7, 20 >
```
Each bounded integer sequence has a bound that is a power of two, such that all its item are less than this bound:

```
sage: S.bound()
32
sage: BoundedIntegerSequence(16, [2, 7, 20])
Traceback (most recent call last):
```

```
...
OverflowError: list item 20 larger than 15
```
Bounded integer sequences are iterable, and we see that we can recover the originally given list:

```
sage: L = [randint(0, 31) for i in range(5000)]sage: S = BoundedIntegerSequence(32, L)
sage: list(L) == LTrue
```
Getting items and slicing works in the same way as for lists:

```
sage: n = \text{randint}(0, 4999)sage: S[n] == L[n]True
sage: m = \text{randint}(0, 1000)sage: n = randint(3000,4500)
sage: s = \text{randint}(1, 7)sage: list(S[m:n:s]) == L[m:n:s]True
sage: list(S[n:m:-s]) == L[n:m:-s]True
```
The  $index()$  method works different for bounded integer sequences and tuples or lists. If one asks for the index of an item, the behaviour is the same. But we can also ask for the index of a sub-sequence:

```
sage: L.index(L[200]) == S.index(L[200])
True
sage: S.index(S[100:2000])  # random
100
```
Similarly, containment tests work for both items and sub-sequences:

```
sage: S[200] in S
True
sage: S[200:400] in S
True
sage: S[200]+S.bound() in S
False
```
Bounded integer sequences are immutable, and thus copies are identical. This is the same for tuples, but of course not for lists:

```
sage: T = tuple(S)sage: copy(T) is T
True
sage: copy(S) is S
True
sage: copy(L) is L
False
```
Concatenation works in the same way for lists, tuples and bounded integer sequences:

```
sage: M = [randint(0, 31) for i in range(5000)]sage: T = BoundedIntegerSequence(32, M)
sage: list(S+T)==L+M
True
sage: list(T+S)==M+L
True
sage: (T+S == S+T) == (M+L == L+M)True
```
However, comparison works different for lists and bounded integer sequences. Bounded integer sequences are first compared by bound, then by length, and eventually by *reverse* lexicographical ordering:

```
sage: S = BoundedIntegerSequence(21, [4, 1, 6, 2, 7, 20, 9])sage: T = BoundedIntegerSequence(51, [4,1,6,2,7,20])sage: S < T # compare by bound, not length
True
sage: T < SFalse
sage: S.bound() < T.bound()
True
sage: len(S) > len(T)True
```

```
sage: T = BoundedIntegerSequence(21, [0, 0, 0, 0, 0, 0, 0, 0])sage: S < T # compare by length, not lexicographically
True
sage: T < S
False
sage: list(T) < list(S)True
sage: len(T) > len(S)True
```

```
sage: T = BoundedIntegerSequence(21, [4, 1, 5, 2, 8, 20, 9])sage: T > S # compare by reverse lexicographic ordering...
True
sage: S > TFalse
sage: len(S) == len(T)True
sage: list(S) > list(T) # direct lexicographic ordering is different
True
```
#### bound()

Return the bound of this bounded integer sequence.

All items of this sequence are non-negative integers less than the returned bound. The bound is a power of two.

EXAMPLES:

```
sage: from sage.data_structures.bounded_integer_sequences import.
˓→BoundedIntegerSequence
sage: S = BoundedIntegerSequence(21, [4, 1, 6, 2, 7, 20, 9])
                                                                        (continues on next page)
```

```
sage: T = BoundedIntegerSequence(51, [4, 1, 6, 2, 7, 20, 9])sage: S.bound()
32
sage: T.bound()
64
```
<span id="page-24-0"></span>index(*other*)

The index of a given item or sub-sequence of self

EXAMPLES:

```
sage: from sage.data_structures.bounded_integer_sequences import
˓→BoundedIntegerSequence
sage: S = BoundedIntegerSequence(21, [4, 1, 6, 2, 6, 20, 9, 0])
sage: S.index(6)
2
sage: S.index(5)
Traceback (most recent call last):
...
ValueError: 5 is not in sequence
sage: S.index(BoundedIntegerSequence(21, [6, 2, 6]))
2
sage: S.index(BoundedIntegerSequence(21, [6, 2, 7]))
Traceback (most recent call last):
...
ValueError: not a sub-sequence
```
The bound of (sub-)sequences matters:

```
sage: S.index(BoundedIntegerSequence(51, [6, 2, 6]))
Traceback (most recent call last):
...
ValueError: not a sub-sequence
sage: S.index(0)
7
sage: S.index(S.bound())
Traceback (most recent call last):
...
ValueError: 32 is not in sequence
```
#### list()

Converts this bounded integer sequence to a list

NOTE:

A conversion to a list is also possible by iterating over the sequence.

EXAMPLES:

```
sage: from sage.data_structures.bounded_integer_sequences import.
˓→BoundedIntegerSequence
sage: L = [randint(0, 26) for i in range(5000)]sage: S = BoundedIntegerSequence(32, L)
sage: Sulist() == list(S) == LTrue
```
<span id="page-25-1"></span>The discussion at [trac ticket #15820](https://trac.sagemath.org/15820) explains why the following is a good test:

```
sage: (BoundedIntegerSequence(21, [0,0]) + BoundedIntegerSequence(21, [0,0])).
\rightarrowlist()
[0, 0, 0, 0]
```
### maximal\_overlap(*other*)

Return self's maximal trailing sub-sequence that other starts with.

Return None if there is no overlap.

EXAMPLES:

```
sage: from sage.data_structures.bounded_integer_sequences import.
˓→BoundedIntegerSequence
sage: X = BoundedIntegerSequence(21, [4, 1, 6, 2, 7, 2, 3])sage: S = BoundedIntegerSequence(21, [0, 0, 0, 0, 0, 0, 0])sage: T = BoundedIntegerSequence(21, [2, 7, 2, 3, 0, 0, 0, 0, 0, 0, 0, 1])sage: (X+S).maximal_overlap(T)
<2, 7, 2, 3, 0, 0, 0, 0, 0, 0, 0>
sage: print((X+S).maximal_overlap(BoundedIntegerSequence(21, [2,7,2,3,0,0,0,0,0,
\rightarrow1])))
None
sage: (X+S).maximal_overlap(BoundedIntegerSequence(21, [0,0]))
< 0, 0 >sage: B1 = BoundedIntegerSequence(4, [1, 2, 3, 2, 3, 2, 3])sage: B2 = BoundedIntegerSequence(4, [2, 3, 2, 3, 2, 3, 1])
sage: B1.maximal_overlap(B2)
<2, 3, 2, 3, 2, 3>
```
#### <span id="page-25-0"></span>startswith(*other*)

Tells whether self starts with a given bounded integer sequence

EXAMPLES:

```
sage: from sage.data_structures.bounded_integer_sequences import.
˓→BoundedIntegerSequence
sage: L = [randint(0, 26) for i in range(5000)]sage: S = BoundedIntegerSequence(27, L)
sage: LO = L[:1000]sage: T = BoundedIntegerSequence(27, L0)sage: S.startswith(T)
True
sage: L O[-1] += 1
sage: T = BoundedIntegerSequence(27, L0)sage: S.startswith(T)
False
sage: L0[-1] -= 1
sage: L O[0] += 1sage: T = BoundedIntegerSequence(27, L0)
sage: S.startswith(T)
False
sage: L0[0] -= 1
```
The bounds of the sequences must be compatible, or  $startswith()$  returns False:

```
sage: T = BoundedIntegerSequence(51, L0)
sage: S.startswith(T)
False
```
sage.data\_structures.bounded\_integer\_sequences.NewBISEQ(*bitset\_data*, *itembitsize*, *length*) Helper function for unpickling of [BoundedIntegerSequence](#page-21-0).

EXAMPLES:

```
sage: from sage.data_structures.bounded_integer_sequences import.
˓→BoundedIntegerSequence
sage: L = [randint(0, 26) for i in range(5000)]sage: S = BoundedIntegerSequence(32, L)<br>
sage: loads(dumps(S)) == S # indirect doctest
sage: loads(dumps(S)) == STrue
```
### **CHAPTER**

# **MUTABLE POSET**

<span id="page-28-3"></span><span id="page-28-2"></span><span id="page-28-0"></span>This module provides a class representing a finite partially ordered set (poset) for the purpose of being used as a data structure. Thus the posets introduced in this module are mutable, i.e., elements can be added and removed from a poset at any time.

To get in touch with Sage's "usual" posets, start with the page [Posets](../../../../../../html/en/reference/combinat/sage/combinat/posets/__init__.html#module-sage.combinat.posets.__init__) in the reference manual.

# <span id="page-28-1"></span>**4.1 Examples**

### **4.1.1 First Steps**

We start by creating an empty poset. This is simply done by

```
sage: from sage.data_structures.mutable_poset import MutablePoset as MP
sage: P = MP()sage: P
poset()
```
A poset should contain elements, thus let us add them with

```
sage: P.add(42)
sage: P.add(7)
sage: P.add(13)
sage: P.add(3)
```
Let us look at the poset again:

```
sage: P
poset(3, 7, 13, 42)
```
We see that they elements are sorted using  $\leq$  which exists on the integers Z. Since this is even a total order, we could have used a more efficient data structure. Alternatively, we can write

```
sage: MP([42, 7, 13, 3])
poset(3, 7, 13, 42)
```
to add several elements at once on construction.

### **4.1.2 A less boring Example**

Let us continue with a less boring example. We define the class

```
sage: class T(tuple):
....: def __le__(left, right):
....: return all(l \le r for l, r in zip(left, right))
```
It is equipped with a  $\leq$ -operation such that  $a \leq b$  if all entries of a are at most the corresponding entry of b. For example, we have

```
sage: a = T((1,1))sage: b = T((2, 1))sage: c = T((1,2))sage: a \leq b, a \leq c, b \leq c(True, True, False)
```
The last comparison gives False, since the comparison of the first component checks whether  $2 \leq 1$ .

Now, let us add such elements to a poset:

sage:  $Q = MP([T((1, 1)), T((3, 3)), T((4, 1)),$ ....:  $T((3, 2)), T((2, 3)), T((2, 2))]; Q$ poset((1, 1), (2, 2), (2, 3), (3, 2), (3, 3), (4, 1))

In the representation above, the elements are sorted topologically, smallest first. This does not (directly) show more structural information. We can overcome this and display a "wiring layout" by typing:

```
sage: print(Q.repr_full(reverse=True))
poset((3, 3), (2, 3), (3, 2), (2, 2), (4, 1), (1, 1))
+-- oo
  | +-- no successors
  | +-- predecessors: (3, 3), (4, 1)
+--(3, 3)| +-- successors: oo
  | +-- predecessors: (2, 3), (3, 2)
+--(2, 3)| +-- successors: (3, 3)
  | +-- predecessors: (2, 2)
+-- (3, 2)
  | +-- successors: (3, 3)
| +-- predecessors: (2, 2)
+--(2, 2)| +-- successors: (2, 3), (3, 2)
| +-- predecessors: (1, 1)
+--(4, 1)| +-- successors: oo
  | +-- predecessors: (1, 1)
+--(1, 1)| +-- successors: (2, 2), (4, 1)
| +-- predecessors: null
--- \null\vert +-- successors: (1, 1)| +-- no predecessors
```
<span id="page-30-2"></span>Note that we use reverse=True to let the elements appear from largest (on the top) to smallest (on the bottom).

If you look at the output above, you'll see two additional elements, namely oo  $(\infty)$  and null  $(\emptyset)$ . So what are these strange animals? The answer is simple and maybe you can guess it already. The ∞-element is larger than every other element, therefore a successor of the maximal elements in the poset. Similarly, the ∅-element is smaller than any other element, therefore a predecessor of the poset's minimal elements. Both do not have to scare us; they are just there and sometimes useful.

AUTHORS:

• Daniel Krenn (2015)

#### ACKNOWLEDGEMENT:

• Daniel Krenn is supported by the Austrian Science Fund (FWF): P 24644-N26.

## <span id="page-30-0"></span>**4.2 Classes and their Methods**

<span id="page-30-1"></span>class sage.data\_structures.mutable\_poset.MutablePoset(*data=None*, *key=None*, *merge=None*,

*can\_merge=None*)

Bases: [sage.structure.sage\\_object.SageObject](../../../../../../html/en/reference/structure/sage/structure/sage_object.html#sage.structure.sage_object.SageObject)

A data structure that models a mutable poset (partially ordered set).

#### INPUT:

- data data from which to construct the poset. It can be any of the following:
	- 1. None (default), in which case an empty poset is created,
	- 2. a [MutablePoset](#page-30-1), which will be copied during creation,
	- 3. an iterable, whose elements will be in the poset.
- key a function which maps elements to keys. If None (default), this is the identity, i.e., keys are equal to their elements.

Two elements with the same keys are considered as equal; so only one of these two elements can be in the poset.

This key is not used for sorting (in contrast to sorting-functions, e.g. sorted).

• merge – a function which merges its second argument (an element) to its first (again an element) and returns the result (as an element). If the return value is None, the element is removed from the poset.

This hook is called by  $merge()$ . Moreover it is used during  $add()$  when an element (more precisely its key) is already in this poset.

merge is None (default) is equivalent to merge returning its first argument. Note that it is not allowed that the key of the returning element differs from the key of the first input parameter. This means merge must not change the position of the element in the poset.

• can\_merge – a function which checks whether its second argument can be merged to its first.

This hook is called by  $merge()$ . Moreover it is used during  $add()$  when an element (more precisely its key) is already in this poset.

can\_merge is None (default) is equivalent to can\_merge returning True in all cases.

#### OUTPUT:

A mutable poset.

You can find a short introduction and examples [here](#page-28-2).

<span id="page-31-1"></span>EXAMPLES:

sage: from sage.data\_structures.mutable\_poset import MutablePoset as MP

We illustrate the different input formats

1. No input:

sage:  $A = MP()$ ;  $A$ poset()

2. A [MutablePoset](#page-30-1):

```
sage: B = MP(A); B
poset()
sage: B.add(42)
sage: C = MP(B); C
poset(42)
```
3. An iterable:

```
sage: C = MP([5, 3, 11]); C
poset(3, 5, 11)
```
#### **See also:**

<span id="page-31-0"></span>[MutablePosetShell](#page-52-0).

#### add(*element*)

Add the given object as element to the poset.

INPUT:

• element – an object (hashable and supporting comparison with the operator <=).

OUTPUT:

Nothing.

EXAMPLES:

```
sage: from sage.data_structures.mutable_poset import MutablePoset as MP
sage: class T(tuple):
....: def __le__(left, right):
....: return all(l \le r for l, r in zip(left, right))
sage: P = MP([T((1, 1)), T((1, 3)), T((2, 1)),....: T((4, 4)), T((1, 2))])sage: print(P.repr_full(reverse=True))
poset((4, 4), (1, 3), (1, 2), (2, 1), (1, 1))+-- 00| +-- no successors
| +-- predecessors: (4, 4)
+-- (4, 4)
  | +-- successors: oo
| +-- predecessors: (1, 3), (2, 1)
+--(1, 3)| +-- successors: (4, 4)
   | +-- predecessors: (1, 2)
```

```
- (1, 2)
    | +-- successors: (1, 3)
    | +-- predecessors: (1, 1)
 +-- (2, 1)
   | +-- successors: (4, 4)
    | +-- predecessors: (1, 1)
+--(1, 1)| +-- successors: (1, 2), (2, 1)
   | +-- predecessors: null
+-- null
   | +-- successors: (1, 1)
   | +-- no predecessors
sage: P.add(T((2, 2)))
sage: reprP = P.repr_full(reverse=True); print(reprP)
poset((4, 4), (1, 3), (2, 2), (1, 2), (2, 1), (1, 1))
+-- 00| +-- no successors
   | +-- predecessors: (4, 4)
+-- (4, 4)
   | +-- successors: oo
   | +-- predecessors: (1, 3), (2, 2)
+-- (1, 3)
   +- successors: (4, 4)| +-- predecessors: (1, 2)
 --(2, 2)| +-- successors: (4, 4)
   | +-- predecessors: (1, 2), (2, 1)
+--(1, 2)| +-- successors: (1, 3), (2, 2)
   | +-- predecessors: (1, 1)
 --(2, 1)| +-- successors: (2, 2)
   | +-- predecessors: (1, 1)
+--(1, 1)| +-- successors: (1, 2), (2, 1)
   | +-- predecessors: null
+-- null
   +- successors: (1, 1)| +-- no predecessors
```
When adding an element which is already in the poset, nothing happens:

```
sage: e = T((2, 2))sage: P.add(e)
sage: P.repr_full(reverse=True) == reprP
True
```
We can influence the behavior when an element with existing key is to be inserted in the poset. For example, we can perform an addition on some argument of the elements:

```
sage: def add(left, right):
....: return (left[0], ''.join(sorted(left[1] + right[1])))
```

```
sage: A = MP(key=lambda k: k[0], merge=add)sage: A.add((3, 'a'))
sage: A
poset((3, 'a'))
sage: A.add((3, 'b'))
sage: A
poset((3, 'ab'))
```
We can also deal with cancellations. If the return value of our hook-function is None, then the element is removed out of the poset:

```
sage: def add_None(left, right):
\dots: s = left[1] + right[1]....: if s == 0:
....: return None
....: return (left[0], s)
sage: B = MP(key=lambda k: k[0],....: merge=add_None)
sage: B.add((7, 42))
sage: B.add((7, -42))
sage: B
poset()
```
#### **See also:**

[discard\(\)](#page-35-0), [pop\(\)](#page-46-0), [remove\(\)](#page-46-1).

### <span id="page-33-0"></span>clear()

Remove all elements from this poset.

INPUT:

Nothing.

OUTPUT:

Nothing.

**See also:**

[discard\(\)](#page-35-0), [pop\(\)](#page-46-0), [remove\(\)](#page-46-1).

### contains(*key*)

Test whether key is encapsulated by one of the poset's elements.

INPUT:

• key – an object.

OUTPUT:

True or False.

**See also:**

[shells\(\)](#page-49-0), [elements\(\)](#page-36-0), [keys\(\)](#page-40-0).

<span id="page-33-1"></span>copy(*mapping=None*) Create a shallow copy.

INPUT:

<span id="page-34-2"></span>• mapping – a function which is applied on each of the elements.

OUTPUT:

A poset with the same content as self.

**See also:**

[map\(\)](#page-41-0), [mapped\(\)](#page-42-0).

#### <span id="page-34-1"></span>difference(*\*other*)

Return a new poset where all elements of this poset, which are contained in one of the other given posets, are removed.

INPUT:

• other – a poset or an iterable. In the latter case the iterated objects are seen as elements of a poset. It is possible to specify more than one other as variadic arguments (arbitrary argument lists).

OUTPUT:

A poset.

**Note:** The key of an element is used for comparison. Thus elements with the same key are considered as equal.

#### EXAMPLES:

```
sage: from sage.data_structures.mutable_poset import MutablePoset as MP
sage: P = MP([3, 42, 7]); P
poset(3, 7, 42)
sage: Q = MP([4, 8, 42]); Q
poset(4, 8, 42)
sage: P.difference(Q)
poset(3, 7)
```
#### **See also:**

```
union(), union_update(), difference_update(), intersection(), intersection_update(),
symmetric_difference(), symmetric_difference_update(), is_disjoint(), is_subset(),
is_superset().
```
#### <span id="page-34-0"></span>difference\_update(*\*other*)

Remove all elements of another poset from this poset.

INPUT:

• other – a poset or an iterable. In the latter case the iterated objects are seen as elements of a poset. It is possible to specify more than one other as variadic arguments (arbitrary argument lists).

#### OUTPUT:

Nothing.

**Note:** The key of an element is used for comparison. Thus elements with the same key are considered as equal.

#### EXAMPLES:

```
sage: from sage.data_structures.mutable_poset import MutablePoset as MP
sage: P = MP([3, 42, 7]); P
poset(3, 7, 42)
sage: Q = MP([4, 8, 42]); Q
poset(4, 8, 42)
sage: P.difference_update(Q)
sage: P
poset(3, 7)
```
#### **See also:**

```
union(), union\_update(), difference(), intersection\_update(),symmetric_difference(), symmetric_difference_update(), is_disjoint(), is_subset(),
is_superset().
```
<span id="page-35-0"></span>discard(*key*, *raise\_key\_error=False*)

Remove the given object from the poset.

INPUT:

- key the key of an object.
- raise\_key\_error (default: False) switch raising KeyError on and off.

OUTPUT:

Nothing.

If the element is not a member and raise\_key\_error is set (not default), raise a KeyError.

**Note:** As with Python's set, the methods remove () and [discard\(\)](#page-35-0) only differ in their behavior when an element is not contained in the poset: [remove\(\)](#page-46-1) raises a KeyError whereas [discard\(\)](#page-35-0) does not raise any exception.

This default behavior can be overridden with the raise\_key\_error parameter.

### EXAMPLES:

```
sage: from sage.data_structures.mutable_poset import MutablePoset as MP
sage: class T(tuple):
....: def __le__(left, right):
....: return all(l \le r for l, r in zip(left, right))
sage: P = MP([T((1, 1)), T((1, 3)), T((2, 1)),....: T((4, 4)), T((1, 2)), T((2, 2))])sage: P.discard(T((1, 2)))sage: P.remove(T((1, 2)))Traceback (most recent call last):
...
KeyError: 'Key (1, 2) is not contained in this poset.'
sage: P.discard(T((1, 2)))
```
#### **See also:**

[add\(\)](#page-31-0), [clear\(\)](#page-33-0), [remove\(\)](#page-46-1), [pop\(\)](#page-46-0).

#### <span id="page-35-1"></span>element(*key*)

Return the element corresponding to key.

INPUT:

<span id="page-36-2"></span>key – the key of an object.

OUTPUT:

An object.

EXAMPLES:

```
sage: from sage.data_structures.mutable_poset import MutablePoset as MP
sage: P = MP()sage: P.add(42)
sage: e = P. element(42); e
42
sage: type(e)
<type 'sage.rings.integer.Integer'>
```
**See also:**

[shell\(\)](#page-48-0), [get\\_key\(\)](#page-37-1).

#### <span id="page-36-0"></span>elements(*\*\*kwargs*)

Return an iterator over all elements.

INPUT:

• kwargs – arguments are passed to [shells\(\)](#page-49-0).

OUTPUT:

An iterator.

EXAMPLES:

```
sage: from sage.data_structures.mutable_poset import MutablePoset as MP
sage: P = MP(5, 42, 71)sage: [(v, type(v)) for v in sorted(P.elements())]
[(3, <type 'sage.rings.integer.Integer'>),
(7, <type 'sage.rings.integer.Integer'>),
 (42, <type 'sage.rings.integer.Integer'>)]
```
Note that

```
sage: it = iter(P)sage: sorted(it)
[3, 7, 42]
```
returns all elements as well.

**See also:**

```
shells(), shells_topological(), elements_topological(), keys(), keys_topological(),
MutablePosetShell.iter_depth_first(), MutablePosetShell.iter_topological().
```
<span id="page-36-1"></span>elements\_topological(*\*\*kwargs*)

Return an iterator over all elements in topological order.

INPUT:

• kwargs – arguments are passed to [shells\\_topological\(\)](#page-49-1).

OUTPUT:

An iterator.

<span id="page-37-2"></span>EXAMPLES:

```
sage: from sage.data_structures.mutable_poset import MutablePoset as MP
sage: class T(tuple):
\dots: def _{\text{--}}le_{\text{--}}(left, right):
....: return all(l \le r for l, r in zip(left, right))
sage: P = MP([T((1, 1)), T((1, 3)), T((2, 1)),....: T((4, 4)), T((1, 2)), T((2, 2))])sage: [(v, type(v)) for v in P.elements_topological(key=repr)]
[( (1, 1), <i>class ' _main ' . T'</i> ),
((1, 2), \times \text{class } ' \_ \text{main} \_ \text{T'}>),
((1, 3), <i>class ' _main _T.</i> T'),
((2, 1), <class '_main__.T'>),
 ((2, 2), <i>class ' _main _T.</i> T'),
 ((4, 4), <i>class ' _main _ .T' )</i>]
```
#### **See also:**

```
shells()shells_topological()elements()keys()keys_topological(),
MutablePosetShell.iter_depth_first(), MutablePosetShell.iter_topological().
```
#### <span id="page-37-1"></span>get\_key(*element*)

Return the key corresponding to the given element.

INPUT:

```
• element – an object.
```
OUTPUT:

An object (the key of element).

**See also:**

[element\(\)](#page-35-1), [shell\(\)](#page-48-0).

#### <span id="page-37-0"></span>intersection(*\*other*)

Return the intersection of the given posets as a new poset

INPUT:

• other – a poset or an iterable. In the latter case the iterated objects are seen as elements of a poset. It is possible to specify more than one other as variadic arguments (arbitrary argument lists).

#### OUTPUT:

A poset.

**Note:** The key of an element is used for comparison. Thus elements with the same key are considered as equal.

EXAMPLES:

```
sage: from sage.data_structures.mutable_poset import MutablePoset as MP
sage: P = MP([3, 42, 7]); P
poset(3, 7, 42)
sage: Q = MP([4, 8, 42]); Q
poset(4, 8, 42)
```

```
sage: P.intersection(Q)
poset(42)
```
#### **See also:**

```
union()union_update()difference()difference_update()intersection_update(),
symmetric_difference(), symmetric_difference_update(), is_disjoint(), is_subset(),
is_superset().
```
#### <span id="page-38-0"></span>intersection\_update(*\*other*)

Update this poset with the intersection of itself and another poset.

INPUT:

• other – a poset or an iterable. In the latter case the iterated objects are seen as elements of a poset. It is possible to specify more than one other as variadic arguments (arbitrary argument lists).

OUTPUT:

Nothing.

**Note:** The key of an element is used for comparison. Thus elements with the same key are considered as equal; A.intersection\_update(B) and B.intersection\_update(A) might result in different posets.

#### EXAMPLES:

```
sage: from sage.data_structures.mutable_poset import MutablePoset as MP
sage: P = MP([3, 42, 7]); P
poset(3, 7, 42)
sage: Q = MP([4, 8, 42]); Q
poset(4, 8, 42)
sage: P.intersection_update(Q)
sage: P
poset(42)
```
#### **See also:**

```
union()union_update()difference()difference_update()intersection(),
symmetric_difference(), symmetric_difference_update(), is_disjoint(), is_subset(),
is_superset().
```
#### <span id="page-38-1"></span>is\_disjoint(*other*)

Return whether another poset is disjoint to this poset.

INPUT:

• other – a poset or an iterable. In the latter case the iterated objects are seen as elements of a poset.

OUTPUT:

Nothing.

**Note:** If this poset uses a key-function, then all comparisons are performed on the keys of the elements (and not on the elements themselves).

EXAMPLES:

```
sage: from sage.data_structures.mutable_poset import MutablePoset as MP
sage: P = MP([3, 42, 7]); P
poset(3, 7, 42)
sage: Q = MP([4, 8, 42]); Q
poset(4, 8, 42)
sage: P.is_disjoint(Q)
False
sage: P.is_disjoint(Q.difference(P))
True
```
#### **See also:**

```
is_subset(), is_superset(), union(), union_update(), difference(),
difference_update(), intersection(), intersection_update(), symmetric_difference(),
symmetric_difference_update().
```
### <span id="page-39-0"></span>is\_subset(*other*)

Return whether another poset contains this poset, i.e., whether this poset is a subset of the other poset.

#### INPUT:

• other – a poset or an iterable. In the latter case the iterated objects are seen as elements of a poset.

### OUTPUT:

Nothing.

**Note:** If this poset uses a key-function, then all comparisons are performed on the keys of the elements (and not on the elements themselves).

#### EXAMPLES:

```
sage: from sage.data_structures.mutable_poset import MutablePoset as MP
sage: P = MP([3, 42, 7]); P
poset(3, 7, 42)
sage: Q = MP([4, 8, 42]); Q
poset(4, 8, 42)
sage: P.is_subset(Q)
False
sage: Q.is_subset(P)
False
sage: P.is_subset(P)
True
sage: P.is_subset(P.union(Q))
True
```
#### **See also:**

```
is_disjoint()is_superset()union()union_update()difference(),
difference_update(), intersection(), intersection_update(), symmetric_difference(),
symmetric_difference_update().
```
#### <span id="page-39-1"></span>is\_superset(*other*)

Return whether this poset contains another poset, i.e., whether this poset is a superset of the other poset. INPUT:

• other – a poset or an iterable. In the latter case the iterated objects are seen as elements of a poset.

#### <span id="page-40-1"></span>OUTPUT:

Nothing.

**Note:** If this poset uses a key-function, then all comparisons are performed on the keys of the elements (and not on the elements themselves).

#### EXAMPLES:

```
sage: from sage.data_structures.mutable_poset import MutablePoset as MP
sage: P = MP([3, 42, 7]); P
poset(3, 7, 42)
sage: Q = MP([4, 8, 42]); Q
poset(4, 8, 42)
sage: P.is_superset(Q)
False
sage: Q.is_superset(P)
False
sage: P.is_superset(P)
True
sage: P.union(Q).is_superset(P)
True
```
#### **See also:**

```
is_disjoint()is_subset()union()union_update()difference(),
difference_update(), intersection(), intersection_update(), symmetric_difference(),
symmetric_difference_update().
```
- isdisjoint = <function MutablePoset.is\_disjoint> Alias of [is\\_disjoint\(\)](#page-38-1).
- issubset = <function MutablePoset.is\_subset> Alias of [is\\_subset\(\)](#page-39-0).

### issuperset = <function MutablePoset.is\_superset> Alias of [is\\_superset\(\)](#page-39-1).

### <span id="page-40-0"></span>keys(*\*\*kwargs*)

Return an iterator over all keys of the elements.

INPUT:

• kwargs – arguments are passed to [shells\(\)](#page-49-0).

OUTPUT:

An iterator.

EXAMPLES:

```
sage: from sage.data_structures.mutable_poset import MutablePoset as MP
sage: P = MP([3, 42, 7], key=lambda c: -c)sage: [(v, type(v)) for v in sorted(P.keys())]
[(-42, <type 'sage.rings.integer.Integer'>),
(-7, <type 'sage.rings.integer.Integer'>),
(-3, <type 'sage.rings.integer.Integer'>)]
```

```
sage: [(v, type(v)) for v in sorted(P.elements())]
[(3, <type 'sage.rings.integer.Integer'>),
(7, <type 'sage.rings.integer.Integer'>),
(42, <type 'sage.rings.integer.Integer'>)]
sage: [(v, type(v)) for v in sorted(P.shells(),
....: key=lambda c: c.element)]
[(3, <class 'sage.data_structures.mutable_poset.MutablePosetShell'>),
(7, <class 'sage.data_structures.mutable_poset.MutablePosetShell'>),
(42, <class 'sage.data_structures.mutable_poset.MutablePosetShell'>)]
```
#### **See also:**

```
shells()shells_topological()elements()elements_topological(),
keys_topological(), MutablePosetShell.iter_depth_first(), MutablePosetShell.
iter_topological().
```
#### <span id="page-41-1"></span>keys\_topological(*\*\*kwargs*)

Return an iterator over all keys of the elements in topological order.

INPUT:

• kwargs – arguments are passed to [shells\\_topological\(\)](#page-49-1).

OUTPUT:

An iterator.

EXAMPLES:

```
sage: from sage.data_structures.mutable_poset import MutablePoset as MP
sage: P = MP(\lceil (1, 1), (2, 1), (4, 4) \rceil),
....: key=lambda c: c[0])
sage: [(v, type(v)) for v in P.keys_topological(key=repr)]
[(1, <type 'sage.rings.integer.Integer'>),
(2, <type 'sage.rings.integer.Integer'>),
(4, <type 'sage.rings.integer.Integer'>)]
sage: [(v, type(v)) for v in P.elements_topological(key=repr)]
[( (1, 1), <... 'tuple '>),
((2, 1), <... 'tuple'),
((4, 4), <... 'tuple')sage: [(v, type(v)) for v in P. shells_topological(key=repr)]
[((1, 1), <class 'sage.data_structures.mutable_poset.MutablePosetShell'>),
 ((2, 1), <class 'sage.data_structures.mutable_poset.MutablePosetShell'>),
 ((4, 4), <class 'sage.data_structures.mutable_poset.MutablePosetShell'>)]
```
#### **See also:**

```
shells()shells_topological()elements()elements_topological()keys(),
MutablePosetShell.iter_depth_first(), MutablePosetShell.iter_topological().
```
<span id="page-41-0"></span>map(*function*, *topological=False*, *reverse=False*)

Apply the given function to each element of this poset.

INPUT:

• function – a function mapping an existing element to a new element.

- <span id="page-42-1"></span>• topological – (default: False) if set, then the mapping is done in topological order, otherwise unordered.
- reverse is passed on to topological ordering.

OUTPUT:

Nothing.

**Note:** Since this method works inplace, it is not allowed that function alters the key of an element.

**Note:** If function returns None, then the element is removed.

EXAMPLES:

```
sage: from sage.data_structures.mutable_poset import MutablePoset as MP
sage: class T(tuple):
....: def __le__(left, right):
....: return all(l \le r for l, r in zip(left, right))
sage: P = MP([T((1, 3)), T((2, 1)),....: T((4, 4)), T((1, 2)), T((2, 2))],....: key=lambda e: e[:2])
sage: P.map(lambda e: e + (sum(e),))sage: P
poset((1, 2, 3), (1, 3, 4), (2, 1, 3), (2, 2, 4), (4, 4, 8))
```
#### **See also:**

```
copy(), mapped().
```
#### <span id="page-42-0"></span>mapped(*function*)

Return a poset where on each element the given function was applied.

INPUT:

- function a function mapping an existing element to a new element.
- topological (default: False) if set, then the mapping is done in topological order, otherwise unordered.
- reverse is passed on to topological ordering.

#### OUTPUT:

A [MutablePoset](#page-30-1).

**Note:** function is not allowed to change the order of the keys, but changing the keys themselves is allowed  $(in$  contrast to  $map()$ .

EXAMPLES:

```
sage: from sage.data_structures.mutable_poset import MutablePoset as MP
sage: class T(tuple):
\dots: def _{\text{lep}}(left, right):
....: return all(l \le r for l, r in zip(left, right))
```

```
sage: P = MP([T((1, 3)), T((2, 1)),....: T((4, 4)), T((1, 2)), T((2, 2))])sage: P.mapped(lambda e: str(e))
poset('(1, 2)', '(1, 3)', '(2, 1)', '(2, 2)', '(4, 4)')
```
**See also:**

 $copy(),map()$  $copy(),map()$  $copy(),map()$ .

#### <span id="page-43-1"></span>maximal\_elements()

Return an iterator over the maximal elements of this poset.

INPUT:

Nothing.

OUTPUT:

An iterator.

EXAMPLES:

```
sage: from sage.data_structures.mutable_poset import MutablePoset as MP
sage: class T(tuple):
....: def __le__(left, right):
....: return all(l \le r for l, r in zip(left, right))
sage: P = MP([T((1, 1)), T((1, 3)), T((2, 1)),....: T((1, 2)), T((2, 2))sage: sorted(P.maximal_elements())
[(1, 3), (2, 2)]
```
#### **See also:**

[minimal\\_elements\(\)](#page-45-0)

#### <span id="page-43-0"></span>merge(*key=None*, *reverse=False*)

Merge the given element with its successors/predecessors.

INPUT:

- key the key specifying an element or None (default), in which case this method is called on each element in this poset.
- reverse (default: False) specifies which direction to go first: False searches towards 'oo' and True searches towards 'null'. When key=None, then this also specifies which elements are merged first.

OUTPUT:

Nothing.

This method tests all (not necessarily direct) successors and predecessors of the given element whether they can be merged with the element itself. This is done by the can\_merge-function of [MutablePoset](#page-30-1). If this merge is possible, then it is performed by calling [MutablePoset](#page-30-1)'s merge-function and the corresponding successor/predecessor is removed from the poset.

**Note:** can\_merge is applied in the sense of the condition of depth first iteration, i.e., once can\_merge fails, the successors/predecessors are no longer tested.

**Note:** The motivation for such a merge behavior comes from asymptotic expansions:  $O(n^3)$  merges with, for example,  $3n^2$  or  $O(n)$  to  $O(n^3)$  (as *n* tends to  $\infty$ ; see [Wikipedia article Big\\_O\\_notation\)](https://en.wikipedia.org/wiki/Big_O_notation).

EXAMPLES:

```
sage: from sage.data_structures.mutable_poset import MutablePoset as MP
sage: class T(tuple):
....: def __le__(left, right):
....: return all(l \le r for l, r in zip(left, right))
sage: key = lambda t: T(t[0:2])sage: def add(left, right):
....: return (left[0], left[1],
\dots: ''.join(sorted(left[2] + right[2]))sage: def can_add(left, right):
....: return key(left) > = key(right)
sage: P = MP([1, 1, 'a]), (1, 3, 'b'), (2, 1, 'c'),....: (4, 4, 'd'), (1, 2, 'e'), (2, 2, 'f')],
....: key=key, merge=add, can_merge=can_add)
sage: Q = copy(P)sage: Q.merge(T((1, 3)))
sage: print(Q.repr_full(reverse=True))
poset((4, 4, 'd'), (1, 3, 'abe'), (2, 2, 'f'), (2, 1, 'c'))
+-- 00| +-- no successors
   | +-- predecessors: (4, 4, 'd')
+--(4, 4, 'd')| +-- successors: oo
   | +-- predecessors: (1, 3, 'abe'), (2, 2, 'f')
+-- (1, 3, 'abe')
   | +-- successors: (4, 4, 'd')
   | +-- predecessors: null
+--(2, 2, 'f')| +-- successors: (4, 4, 'd')
   | +-- predecessors: (2, 1, 'c')
+--(2, 1, 'c')| +-- successors: (2, 2, 'f')
| +-- predecessors: null
+-- null
  | +-- successors: (1, 3, 'abe'), (2, 1, 'c')
   | +-- no predecessors
sage: for k in sorted(P.keys()):
\ldots: Q = copy(P)
....: Q.merge(k)
....: print('merging %s: %s' % (k, Q))
merging (1, 1): poset((1, 1, 'a'), (1, 2, 'e'), (1, 3, 'b'),
                     (2, 1, 'c'), (2, 2, 'f'), (4, 4, 'd'))
merging (1, 2): poset((1, 2, 'ae'), (1, 3, 'b'), (2, 1, 'c'),
                     (2, 2, 'f'), (4, 4, 'd'))
merging (1, 3): poset((1, 3, 'abe'), (2, 1, 'c'), (2, 2, 'f'),
                     (4, 4, 'd'))merging (2, 1): poset((1, 2, 'e'), (1, 3, 'b'), (2, 1, 'ac'),
                     (2, 2, 'f'), (4, 4, 'd'))
```

```
merging (2, 2): poset((1, 3, 'b'), (2, 2, 'acef'), (4, 4, 'd'))
merging (4, 4): post((4, 4, 'abcdef'))sage: Q = copy(P)sage: Q.merge(); Q
poset((4, 4, 'abcdef'))
```
**See also:**

[MutablePosetShell.merge\(\)](#page-58-0)

#### <span id="page-45-0"></span>minimal\_elements()

Return an iterator over the minimal elements of this poset.

INPUT:

Nothing.

OUTPUT:

An iterator.

EXAMPLES:

```
sage: from sage.data_structures.mutable_poset import MutablePoset as MP
sage: class T(tuple):
....: def __le__(left, right):
....: return all(l \le r for l, r in zip(left, right))
sage: P = MP([T((1, 3)), T((2, 1)),....: T((4, 4)), T((1, 2)), T((2, 2))])sage: sorted(P.minimal_elements())
[(1, 2), (2, 1)]
```
**See also:**

[maximal\\_elements\(\)](#page-43-1)

#### <span id="page-45-2"></span>null

The shell  $\emptyset$  whose element is smaller than any other element.

EXAMPLES:

```
sage: from sage.data_structures.mutable_poset import MutablePoset as MP
sage: P = MP()sage: z = P . null; z
null
sage: z.is_null()
True
```
### **See also:**

[oo\(\)](#page-45-1), [MutablePosetShell.is\\_null\(\)](#page-53-0), [MutablePosetShell.is\\_special\(\)](#page-54-1).

<span id="page-45-1"></span>oo

The shell  $\infty$  whose element is larger than any other element.

EXAMPLES:

```
sage: from sage.data_structures.mutable_poset import MutablePoset as MP
sage: P = MP()sage: oo = P.oo; oo
oo
sage: oo.is_oo()
True
```
#### **See also:**

```
null(), MutablePosetShell.is_oo(), MutablePosetShell.is_special().
```
#### <span id="page-46-0"></span>pop(*\*\*kwargs*)

Remove and return an arbitrary poset element.

INPUT:

• kwargs – arguments are passed to [shells\\_topological\(\)](#page-49-1).

OUTPUT:

An object.

**Note:** The special elements 'null' and 'oo' cannot be popped.

EXAMPLES:

```
sage: from sage.data_structures.mutable_poset import MutablePoset as MP
sage: P = MP()sage: P.add(3)sage: P
poset(3)
sage: P.pop()
3
sage: P
poset()
sage: P.pop()
Traceback (most recent call last):
...
KeyError: 'pop from an empty poset'
```
#### **See also:**

[add\(\)](#page-31-0), [clear\(\)](#page-33-0), [discard\(\)](#page-35-0), [remove\(\)](#page-46-1).

```
remove(key, raise_key_error=True)
```
Remove the given object from the poset.

INPUT:

- key the key of an object.
- raise\_key\_error (default: True) switch raising KeyError on and off.

OUTPUT:

Nothing.

If the element is not a member and raise\_key\_error is set (default), raise a KeyError.

Note: As with Python's set, the methods [remove\(\)](#page-46-1) and [discard\(\)](#page-35-0) only differ in their behavior when an element is not contained in the poset: [remove\(\)](#page-46-1) raises a KeyError whereas  $discard()$  does not raise any exception.

This default behavior can be overridden with the raise\_key\_error parameter.

EXAMPLES:

```
sage: from sage.data_structures.mutable_poset import MutablePoset as MP
sage: class T(tuple):
\dots: def _{\text{--}}le_{\text{--}}(left, right):
....: return all(l \le r for l, r in zip(left, right))
sage: P = MP([T((1, 1)), T((1, 3)), T((2, 1)),....: T((4, 4)), T((1, 2)), T((2, 2))])sage: print(P.repr_full(reverse=True))
poset((4, 4), (1, 3), (2, 2), (1, 2), (2, 1), (1, 1))
+-- oo
| +-- no successors
| +-- predecessors: (4, 4)
+--(4, 4)| +-- successors: oo
   | +-- predecessors: (1, 3), (2, 2)
+--(1, 3)| +-- successors: (4, 4)
   | +-- predecessors: (1, 2)
+--(2, 2)| +-- successors: (4, 4)
| +-- predecessors: (1, 2), (2, 1)
+--(1, 2)| +-- successors: (1, 3), (2, 2)
  | +-- predecessors: (1, 1)
+--(2, 1)\vert +-- successors: (2, 2)| +-- predecessors: (1, 1)
+--(1, 1)| +-- successors: (1, 2), (2, 1)
| +-- predecessors: null
+-- null
  | +-- successors: (1, 1)
| +-- no predecessors
sage: P. remove(T((1, 2)))sage: print(P.repr_full(reverse=True))
poset((4, 4), (1, 3), (2, 2), (2, 1), (1, 1))
+-- 00| +-- no successors
  | +-- predecessors: (4, 4)
+--(4, 4)| +-- successors: oo
| +-- predecessors: (1, 3), (2, 2)
+--(1, 3)\vert +-- successors: (4, 4)| +-- predecessors: (1, 1)
```

```
- (2, 2)
    | +-- successors: (4, 4)
    | +-- predecessors: (2, 1)
  - (2, 1)| +-- successors: (2, 2)
    | +-- predecessors: (1, 1)
+--(1, 1)| +-- successors: (1, 3), (2, 1)
    | +-- predecessors: null
  - null
    | +-- successors: (1, 1)
    | +-- no predecessors
```
#### **See also:**

[add\(\)](#page-31-0), [clear\(\)](#page-33-0), [discard\(\)](#page-35-0), [pop\(\)](#page-46-0).

<span id="page-48-2"></span>repr(*include\_special=False*, *reverse=False*) Return a representation of the poset.

INPUT:

- include\_special (default: False) a boolean indicating whether to include the special elements 'null' and 'oo' or not.
- reverse (default: False) a boolean. If set, then largest elements are displayed first.

OUTPUT:

A string.

**See also:**

[repr\\_full\(\)](#page-48-1)

<span id="page-48-1"></span>repr\_full(*reverse=False*)

Return a representation with ordering details of the poset.

INPUT:

• reverse – (default: False) a boolean. If set, then largest elements are displayed first.

OUTPUT:

A string.

**See also:**

[repr\(\)](#page-48-2)

<span id="page-48-0"></span>shell(*key*)

Return the shell of the element corresponding to key.

INPUT:

key – the key of an object.

OUTPUT:

An instance of [MutablePosetShell](#page-52-0).

**Note:** Each element is contained/encapsulated in a shell inside the poset.

<span id="page-49-2"></span>EXAMPLES:

```
sage: from sage.data_structures.mutable_poset import MutablePoset as MP
sage: P = MP()sage: P.add(42)
sage: e = P.\text{shell}(42); e
42
sage: type(e)
<class 'sage.data_structures.mutable_poset.MutablePosetShell'>
```
**See also:**

[element\(\)](#page-35-1), [get\\_key\(\)](#page-37-1).

<span id="page-49-0"></span>shells(*include\_special=False*)

Return an iterator over all shells.

INPUT:

• include\_special – (default: False) if set, then including shells containing a smallest element (∅) and a largest element  $(\infty)$ .

OUTPUT:

An iterator.

**Note:** Each element is contained/encapsulated in a shell inside the poset.

EXAMPLES:

```
sage: from sage.data_structures.mutable_poset import MutablePoset as MP
sage: P = MP()sage: tuple(P.shells())
()
sage: tuple(P.shells(include_special=True))
(null, oo)
```
#### **See also:**

```
shells_topological(), elements(), elements_topological(), keys(), keys_topological(),
MutablePosetShell.iter_depth_first(), MutablePosetShell.iter_topological().
```
<span id="page-49-1"></span>shells\_topological(*include\_special=False*, *reverse=False*, *key=None*) Return an iterator over all shells in topological order.

INPUT:

- include\_special (default: False) if set, then including shells containing a smallest element (∅) and a largest element  $(\infty)$ .
- reverse (default: False) if set, reverses the order, i.e., False gives smallest elements first, True gives largest first.
- key (default: None) a function used for sorting the direct successors of a shell (used in case of a tie). If this is None, no sorting occurs.

OUTPUT:

An iterator.

<span id="page-50-2"></span>**Note:** Each element is contained/encapsulated in a shell inside the poset.

EXAMPLES:

```
sage: from sage.data_structures.mutable_poset import MutablePoset as MP
sage: class T(tuple):
....: def __le__(left, right):
....: return all(l \le r for l, r in zip(left, right))
sage: P = MP([T((1, 1)), T((1, 3)), T((2, 1)),....: T((4, 4)), T((1, 2)), T((2, 2))])sage: list(P.shells_topological(key=repr))
[(1, 1), (1, 2), (1, 3), (2, 1), (2, 2), (4, 4)]sage: list(P.shells_topological(reverse=True, key=repr))
[(4, 4), (1, 3), (2, 2), (1, 2), (2, 1), (1, 1)]sage: list(P.shells_topological(include_special=True, key=repr))
[null, (1, 1), (1, 2), (1, 3), (2, 1), (2, 2), (4, 4), 00]sage: list(P.shells_topological(
....: include_special=True, reverse=True, key=repr))
[00, (4, 4), (1, 3), (2, 2), (1, 2), (2, 1), (1, 1), null]
```
#### **See also:**

```
shells()elements()elements_topological()keys()keys_topological(),
MutablePosetShell.iter_depth_first(), MutablePosetShell.iter_topological().
```
#### <span id="page-50-0"></span>symmetric\_difference(*other*)

Return the symmetric difference of two posets as a new poset.

INPUT:

• other – a poset.

OUTPUT:

A poset.

**Note:** The key of an element is used for comparison. Thus elements with the same key are considered as equal.

#### EXAMPLES:

```
sage: from sage.data_structures.mutable_poset import MutablePoset as MP
sage: P = MP([3, 42, 7]); P
poset(3, 7, 42)
sage: Q = MP([4, 8, 42]); Q
poset(4, 8, 42)
sage: P.symmetric_difference(Q)
poset(3, 4, 7, 8)
```
#### **See also:**

```
union(), union\_update(), difference(), difference\_update(), intersection(),intersection_update(), symmetric_difference_update(), is_disjoint(), is_subset(),
is_superset().
```
#### <span id="page-51-1"></span>symmetric\_difference\_update(*other*)

Update this poset with the symmetric difference of itself and another poset.

INPUT:

• other – a poset.

OUTPUT:

Nothing.

**Note:** The key of an element is used for comparison. Thus elements with the same key are considered as equal; A.symmetric\_difference\_update(B) and B.symmetric\_difference\_update(A) might result in different posets.

#### EXAMPLES:

```
sage: from sage.data_structures.mutable_poset import MutablePoset as MP
sage: P = MP([3, 42, 7]); P
poset(3, 7, 42)
sage: Q = MP([4, 8, 42]); Q
poset(4, 8, 42)
sage: P.symmetric_difference_update(Q)
sage: P
poset(3, 4, 7, 8)
```
#### **See also:**

```
union()union_update()difference()difference_update()intersection(),
intersection_update(), symmetric_difference(), is_disjoint(), is_subset(),
is_superset().
```
#### <span id="page-51-0"></span>union(*\*other*)

Return the union of the given posets as a new poset

INPUT:

• other – a poset or an iterable. In the latter case the iterated objects are seen as elements of a poset. It is possible to specify more than one other as variadic arguments (arbitrary argument lists).

OUTPUT:

A poset.

**Note:** The key of an element is used for comparison. Thus elements with the same key are considered as equal.

Due to keys and a merge function (see [MutablePoset](#page-30-1)) this operation might not be commutative.

**Todo:** Use the already existing information in the other poset to speed up this function. (At the moment each element of the other poset is inserted one by one and without using this information.)

EXAMPLES:

```
sage: from sage.data_structures.mutable_poset import MutablePoset as MP
sage: P = MP([3, 42, 7]); P
poset(3, 7, 42)
sage: Q = MP([4, 8, 42]); Q
poset(4, 8, 42)
sage: P.union(Q)
poset(3, 4, 7, 8, 42)
```
**See also:**

```
union_update()difference()difference_update()intersection(),
intersection_update(), symmetric_difference(), symmetric_difference_update(),
is_disjoint(), is_subset(), is_superset().
```
#### <span id="page-52-1"></span>union\_update(*\*other*)

Update this poset with the union of itself and another poset.

INPUT:

• other – a poset or an iterable. In the latter case the iterated objects are seen as elements of a poset. It is possible to specify more than one other as variadic arguments (arbitrary argument lists).

#### OUTPUT:

Nothing.

**Note:** The key of an element is used for comparison. Thus elements with the same key are considered as equal; A.union\_update(B) and B.union\_update(A) might result in different posets.

**Todo:** Use the already existing information in the other poset to speed up this function. (At the moment each element of the other poset is inserted one by one and without using this information.)

#### EXAMPLES:

```
sage: from sage.data_structures.mutable_poset import MutablePoset as MP
sage: P = MP([3, 42, 7]); P
poset(3, 7, 42)
sage: Q = MP([4, 8, 42]); Q
poset(4, 8, 42)
sage: P.union_update(Q)
sage: P
poset(3, 4, 7, 8, 42)
```
#### **See also:**

```
union(), difference(), difference_update(), intersection(), intersection_update(),
symmetric_difference(), symmetric_difference_update(), is_disjoint(), is_subset(),
is_superset().
```
#### update = <function MutablePoset.union\_update>

Alias of [union\\_update\(\)](#page-52-1).

```
class sage.data_structures.mutable_poset.MutablePosetShell(poset, element)
    Bases: sage.structure.sage_object.SageObject
```
A shell for an element of a [mutable poset](#page-30-1).

### <span id="page-53-3"></span>INPUT:

- poset the poset to which this shell belongs.
- element the element which should be contained/encapsulated in this shell.

### OUTPUT:

A shell for the given element.

**Note:** If the [element\(\)](#page-53-1) of a shell is None, then this element is considered as "special" (see [is\\_special\(\)](#page-54-1)). There are two special elements, namely

- a 'null' (an element smaller than each other element; it has no predecessors) and
- an 'oo' (an element larger than each other element; it has no successors).

#### EXAMPLES:

```
sage: from sage.data_structures.mutable_poset import MutablePoset as MP
sage: P = MP()sage: P.add(66)
sage: P
poset(66)
sage: s = P.\text{shell}(66)sage: type(s)
<class 'sage.data_structures.mutable_poset.MutablePosetShell'>
```
#### **See also:**

#### <span id="page-53-1"></span>[MutablePoset](#page-30-1)

### element

The element contained in this shell.

#### **See also:**

[key\(\)](#page-56-0), [MutablePoset](#page-30-1).

#### <span id="page-53-2"></span>eq(*other*)

Return whether this shell is equal to other.

INPUT:

• other – a shell.

OUTPUT:

True or False.

**Note:** This method compares the keys of the elements contained in the (non-special) shells. In particular, elements/shells with the same key are considered as equal.

#### **See also:**

[le\(\)](#page-57-0), [MutablePoset](#page-30-1).

#### <span id="page-53-0"></span> $is\_null()$

Return whether this shell contains the null-element, i.e., the element smaller than any possible other element.

<span id="page-54-3"></span>OUTPUT:

True or False.

#### **See also:**

[is\\_special\(\)](#page-54-1), [is\\_oo\(\)](#page-54-2), [MutablePoset.null\(\)](#page-45-2), [MutablePoset](#page-30-1).

#### <span id="page-54-2"></span>is  $oo()$

Return whether this shell contains the infinity-element, i.e., the element larger than any possible other element.

OUTPUT:

True or False.

#### **See also:**

[is\\_null\(\)](#page-53-0), [is\\_special\(\)](#page-54-1), [MutablePoset.oo\(\)](#page-45-1), [MutablePoset](#page-30-1).

#### <span id="page-54-1"></span>is\_special()

Return whether this shell contains either the null-element, i.e., the element smaller than any possible other element or the infinity-element, i.e., the element larger than any possible other element.

INPUT:

Nothing.

OUTPUT:

True or False.

**See also:**

[is\\_null\(\)](#page-53-0), [is\\_oo\(\)](#page-54-2), [MutablePoset](#page-30-1).

#### <span id="page-54-0"></span>iter\_depth\_first(*reverse=False*, *key=None*, *condition=None*)

Iterate over all shells in depth first order.

INPUT:

- reverse (default: False) if set, reverses the order, i.e., False searches towards 'oo' and True searches towards 'null'.
- key (default: None) a function used for sorting the direct successors of a shell (used in case of a tie). If this is None, no sorting occurs.
- condition (default: None) a function mapping a shell to True (include in iteration) or False (do not include). None is equivalent to a function returning always True. Note that the iteration does not go beyond a not included shell.

OUTPUT:

An iterator.

Note: The depth first search starts at this (self) shell. Thus only this shell and shells greater than (in case of reverse=False) this shell are visited.

#### ALGORITHM:

See [Wikipedia article Depth-first\\_search.](https://en.wikipedia.org/wiki/Depth-first_search)

EXAMPLES:

```
sage: from sage.data_structures.mutable_poset import MutablePoset as MP
sage: class T(tuple):
\dots: def _{\text{--}}le_{\text{--}}(left, right):
....: return all(l \le r for l, r in zip(left, right))
sage: P = MP([T((1, 1)), T((1, 3)), T((2, 1)),....: T((4, 4)), T((1, 2)), T((2, 2))])sage: list(P.null.iter_depth_first(reverse=False, key=repr))
[null, (1, 1), (1, 2), (1, 3), (4, 4), oo, (2, 2), (2, 1)]sage: list(P.oo.iter_depth_first(reverse=True, key=repr))
[00, (4, 4), (1, 3), (1, 2), (1, 1), null, (2, 2), (2, 1)]sage: list(P.null.iter_depth_first(
\dots: condition=lambda s: s.element[0] == 1))
[null, (1, 1), (1, 2), (1, 3)]
```
**See also:**

[iter\\_topological\(\)](#page-55-0), [MutablePoset](#page-30-1).

```
iter_topological(reverse=False, key=None, condition=None)
```
Iterate over all shells in topological order.

INPUT:

- reverse (default: False) if set, reverses the order, i.e., False searches towards 'oo' and True searches towards 'null'.
- key (default: None) a function used for sorting the direct predecessors of a shell (used in case of a tie). If this is None, no sorting occurs.
- condition (default: None) a function mapping a shell to True (include in iteration) or False (do not include). None is equivalent to a function returning always True. Note that the iteration does not go beyond a not included shell.

OUTPUT:

An iterator.

**Note:** The topological search will only find shells smaller than (in case of reverse=False) or equal to this (self) shell. This is in contrast to  $iter\_depth\_first()$ .

#### ALGORITHM:

Here a simplified version of the algorithm found in [Tar1976] and [CLRS2001] is used. See also [Wikipedia](https://en.wikipedia.org/wiki/Topological_sorting) [article Topological\\_sorting.](https://en.wikipedia.org/wiki/Topological_sorting)

EXAMPLES:

```
sage: from sage.data_structures.mutable_poset import MutablePoset as MP
sage: class T(tuple):
\dots: def lec (left, right):
....: return all(l \le r for l, r in zip(left, right))
sage: P = MP([T((1, 1)), T((1, 3)), T((2, 1)),....: T((4, 4)), T((1, 2)), T((2, 2))])
```

```
sage: for e in P. shells_topological(include_special=True,
....: reverse=True, key=repr):
```

```
....: print(e)
....: print(list(e.iter_topological(reverse=True, key=repr)))
oo
[oo]
(4, 4)
[00, (4, 4)](1, 3)
[00, (4, 4), (1, 3)](2, 2)
[00, (4, 4), (2, 2)](1, 2)
[00, (4, 4), (1, 3), (2, 2), (1, 2)](2, 1)
[00, (4, 4), (2, 2), (2, 1)](1, 1)
[00, (4, 4), (1, 3), (2, 2), (1, 2), (2, 1), (1, 1)]null
[00, (4, 4), (1, 3), (2, 2), (1, 2), (2, 1), (1, 1), null]
sage: for e in P.shells_topological(include_special=True,
....: reverse=True, key=repr):
....: print(e)
....: print(list(e.iter_topological(reverse=False, key=repr)))
oo
[null, (1, 1), (1, 2), (1, 3), (2, 1), (2, 2), (4, 4), 00](4, 4)
[null, (1, 1), (1, 2), (1, 3), (2, 1), (2, 2), (4, 4)]
(1, 3)
[null, (1, 1), (1, 2), (1, 3)](2, 2)
[null, (1, 1), (1, 2), (2, 1), (2, 2)](1, 2)
[null, (1, 1), (1, 2)]
(2, 1)
[null, (1, 1), (2, 1)]
(1, 1)
[null, (1, 1)]
null
[null]
```

```
sage: list(P.null.iter_topological(
....: reverse=True, condition=lambda s: s.element[0] == 1,
....: key=repr))
[(1, 3), (1, 2), (1, 1), null]
```
#### **See also:**

```
iter_depth_first()MutablePoset.shells_topological()MutablePoset.
elements_topological(), MutablePoset.keys_topological(), MutablePoset.
```
#### <span id="page-56-0"></span>key

The key of the element contained in this shell.

The key of an element is determined by the mutable poset (the parent) via the key-function (see construction

<span id="page-57-2"></span>of a [MutablePoset](#page-30-1)).

**See also:**

[element\(\)](#page-53-1), [MutablePoset](#page-30-1).

<span id="page-57-0"></span>le(*other*, *reverse=False*)

Return whether this shell is less than or equal to other.

INPUT:

- other a shell.
- reverse (default: False) if set, then return whether this shell is greater than or equal to other.

OUTPUT:

True or False.

**Note:** The comparison of the shells is based on the comparison of the keys of the elements contained in the shells, except for special shells (see [MutablePosetShell](#page-52-0)).

#### **See also:**

[eq\(\)](#page-53-2), [MutablePoset](#page-30-1).

#### <span id="page-57-1"></span>lower\_covers(*shell*, *reverse=False*)

Return the lower covers of the specified shell; the search is started at this (self) shell.

A lower cover of x is an element y of the poset such that  $y < x$  and there is no element z of the poset so that  $y < z < x$ .

INPUT:

- shell the shell for which to find the covering shells. There is no restriction of shell being contained in the poset. If shell is contained in the poset, then use the more efficient methods [predecessors\(\)](#page-59-0) and [successors\(\)](#page-59-1).
- reverse (default: False) if set, then find the upper covers (see also [upper\\_covers\(\)](#page-59-2)) instead of the lower covers.

OUTPUT:

A set of [shells](#page-52-0).

Note: Suppose reverse is False. This method starts at the calling shell (self) and searches towards 'oo'. Thus, only shells which are (not necessarily direct) successors of this shell are considered.

If reverse is True, then the reverse direction is taken.

EXAMPLES:

```
sage: from sage.data_structures.mutable_poset import MutablePoset as MP
sage: class T(tuple):
....: def __le__(left, right):
....: return all(l \le r for l, r in zip(left, right))
sage: P = MP([T((1, 1)), T((1, 3)), T((2, 1)),....: T((4, 4)), T((1, 2)), T((2, 2))])sage: e = P. shell(T((2, 2))); e
(2, 2)
```

```
sage: sorted(P.null.lower_covers(e),
....: key=lambda c: repr(c.element))
[(1, 2), (2, 1)]sage: set(\_) == e.predecessors()True
sage: sorted(P.00.upper_covers(e),
....: key=lambda c: repr(c.element))
[(4, 4)]sage: set(\_) == e.successors()True
```

```
sage: Q = MP([T((3, 2))])sage: f = \text{next}(Q, \text{shells}())sage: sorted(P.null.lower_covers(f),
....: key=lambda c: repr(c.element))
[(2, 2)]
sage: sorted(P.00.upper_covers(f),
....: key=lambda c: repr(c.element))
[(4, 4)]
```
#### **See also:**

[upper\\_covers\(\)](#page-59-2), [predecessors\(\)](#page-59-0), [successors\(\)](#page-59-1), [MutablePoset](#page-30-1).

```
merge(element, check=True, delete=True)
```
Merge the given element with the element contained in this shell.

INPUT:

- element an element (of the poset).
- check (default: True) if set, then the can\_merge-function of [MutablePoset](#page-30-1) determines whether the merge is possible. can\_merge is None means that this check is always passed.
- delete (default: True) if set, then element is removed from the poset after the merge.

OUTPUT:

Nothing.

**Note:** This operation depends on the parameters merge and can\_merge of the [MutablePoset](#page-30-1) this shell is contained in. These parameters are defined when the poset is constructed.

**Note:** If the merge function returns None, then this shell is removed from the poset.

EXAMPLES:

```
sage: from sage.data_structures.mutable_poset import MutablePoset as MP
sage: def add(left, right):
....: return (left[0], ''.join(sorted(left[1] + right[1])))
sage: def can_add(left, right):
....: return left[0] \le right[0]
sage: P = MP([1, 'a]), (3, 'b'), (2, 'c'), (4, 'd')],
```

```
....: key=lambda c: c[0], merge=add, can_merge=can_add)
sage: P
poset((1, 'a'), (2, 'c'), (3, 'b'), (4, 'd'))
sage: P.\text{shell}(2).\text{merge}((3, 'b'))sage: P
poset((1, 'a'), (2, 'bc'), (4, 'd'))
```
#### **See also:**

[MutablePoset.merge\(\)](#page-43-0), [MutablePoset](#page-30-1).

#### poset

The poset to which this shell belongs.

#### **See also:**

[MutablePoset](#page-30-1)

<span id="page-59-0"></span>predecessors(*reverse=False*)

Return the predecessors of this shell.

INPUT:

• reverse – (default: False) if set, then return successors instead.

OUTPUT:

A set.

**See also:**

[successors\(\)](#page-59-1), [MutablePoset](#page-30-1).

#### <span id="page-59-1"></span>successors(*reverse=False*)

Return the successors of this shell.

INPUT:

• reverse – (default: False) if set, then return predecessors instead.

OUTPUT:

A set.

#### **See also:**

[predecessors\(\)](#page-59-0), [MutablePoset](#page-30-1).

#### <span id="page-59-2"></span>upper\_covers(*shell*, *reverse=False*)

Return the upper covers of the specified shell; the search is started at this  $(self)$  shell.

An upper cover of x is an element y of the poset such that  $x < y$  and there is no element z of the poset so that  $x < z < y$ .

INPUT:

- shell the shell for which to find the covering shells. There is no restriction of shell being contained in the poset. If shell is contained in the poset, then use the more efficient methods [predecessors\(\)](#page-59-0) and [successors\(\)](#page-59-1).
- reverse (default: False) if set, then find the lower covers (see also [lower\\_covers\(\)](#page-57-1)) instead of the upper covers.

<span id="page-60-0"></span>OUTPUT:

A set of [shells](#page-52-0).

Note: Suppose reverse is False. This method starts at the calling shell (self) and searches towards 'null'. Thus, only shells which are (not necessarily direct) predecessors of this shell are considered.

If reverse is True, then the reverse direction is taken.

EXAMPLES:

```
sage: from sage.data_structures.mutable_poset import MutablePoset as MP
sage: class T(tuple):
....: def __le__(left, right):
....: return all(l \le r for l, r in zip(left, right))
sage: P = MP([T((1, 1)), T((1, 3)), T((2, 1)),....: T((4, 4)), T((1, 2)), T((2, 2))])sage: e = P. shell(T((2, 2))); e
(2, 2)
sage: sorted(P.null.lower_covers(e),
....: key=lambda c: repr(c.element))
[(1, 2), (2, 1)]sage: set(_) == e.predecessors()
True
sage: sorted(P.oo.upper_covers(e),
....: key=lambda c: repr(c.element))
[(4, 4)]sage: set(\_) == e.successors()True
```

```
sage: Q = MP(\lceil T((3, 2)) \rceil)sage: f = next(Q.shello())sage: sorted(P.null.lower_covers(f),
....: key=lambda c: repr(c.element))
[(2, 2)]sage: sorted(P.00.upper_covers(f),
....: key=lambda c: repr(c.element))
[(4, 4)]
```
**See also:**

[predecessors\(\)](#page-59-0), [successors\(\)](#page-59-1), [MutablePoset](#page-30-1).

sage.data\_structures.mutable\_poset.is\_MutablePoset(*P*) Test whether P inherits from [MutablePoset](#page-30-1).

**See also:**

[MutablePoset](#page-30-1)

# **CHAPTER**

# **FIVE**

# **INDICES AND TABLES**

- <span id="page-62-0"></span>• [Index](../genindex.html)
- [Module Index](../py-modindex.html)
- [Search Page](../search.html)

# **PYTHON MODULE INDEX**

<span id="page-64-0"></span>d

sage.data\_structures.bitset, [5](#page-8-2) sage.data\_structures.bounded\_integer\_sequences, [17](#page-20-1) sage.data\_structures.mutable\_poset, [25](#page-28-2)

m

sage.misc.binary\_tree, [1](#page-4-1)

# **INDEX**

# <span id="page-66-0"></span>A

add() (*sage.data\_structures.bitset.Bitset method*), [5](#page-8-3) add() (*sage.data\_structures.mutable\_poset.MutablePoset method*), [28](#page-31-1) B binary\_tree() (*sage.misc.binary\_tree.Test method*), [4](#page-7-0) BinaryTree (*class in sage.misc.binary\_tree*), [1](#page-4-2) Bitset (*class in sage.data\_structures.bitset*), [5](#page-8-3) bound() (sage.data\_structures.bounded\_integer\_sequences.BoundedInte §&Bequencestructures.mutable\_poset.MutablePoset *method*), [20](#page-23-0) BoundedIntegerSequence (*class in sage.data\_structures.bounded\_integer\_sequences*), [18](#page-21-1) C capacity() (*sage.data\_structures.bitset.FrozenBitset method*), [12](#page-15-0) clear() (*sage.data\_structures.bitset.Bitset method*), [6](#page-9-0) clear() (*sage.data\_structures.mutable\_poset.MutablePoset* G *method*), [30](#page-33-2) complement() (*sage.data\_structures.bitset.FrozenBitset method*), [13](#page-16-0) contains() (*sage.data\_structures.mutable\_poset.MutablePoset method*), [30](#page-33-2) contains() (*sage.misc.binary\_tree.BinaryTree method*), [1](#page-4-2) copy() (*sage.data\_structures.mutable\_poset.MutablePoset method*), [30](#page-33-2) D delete() (*sage.misc.binary\_tree.BinaryTree method*), [1](#page-4-2) difference() (*sage.data\_structures.bitset.FrozenBitset method*), [13](#page-16-0) difference() (*sage.data\_structures.mutable\_poset.MutablePoset method*), [13](#page-16-0) *method*), [31](#page-34-2) difference\_update() (*sage.data\_structures.bitset.Bitset method*), [6](#page-9-0) difference\_update() (*sage.data\_structures.mutable\_poset.MutablePoset method*), [31](#page-34-2) discard() (*sage.data\_structures.bitset.Bitset method*), [7](#page-10-0) discard() (*sage.data\_structures.mutable\_poset.MutablePoset method*), [32](#page-35-2) E element (*sage.data\_structures.mutable\_poset.MutablePosetShell attribute*), [50](#page-53-3) element() (*sage.data\_structures.mutable\_poset.MutablePoset method*), [32](#page-35-2) *method*), [33](#page-36-2) elements\_topological() (*sage.data\_structures.mutable\_poset.MutablePoset method*), [33](#page-36-2) eq() (*sage.data\_structures.mutable\_poset.MutablePosetShell method*), [50](#page-53-3) F FrozenBitset (*class in sage.data\_structures.bitset*), [9](#page-12-1) get() (*sage.misc.binary\_tree.BinaryTree method*), [2](#page-5-0) get\_key() (*sage.data\_structures.mutable\_poset.MutablePoset method*), [34](#page-37-2) get\_max() (*sage.misc.binary\_tree.BinaryTree method*), [2](#page-5-0) get\_min() (*sage.misc.binary\_tree.BinaryTree method*), [2](#page-5-0) I index() (*sage.data\_structures.bounded\_integer\_sequences.BoundedIntege method*), [21](#page-24-1) insert() (*sage.misc.binary\_tree.BinaryTree method*), [2](#page-5-0) intersection() (*sage.data\_structures.bitset.FrozenBitset* intersection() (*sage.data\_structures.mutable\_poset.MutablePoset method*), [34](#page-37-2)  $method$ ),  $intersection\_update()$ (*sage.data\_structures.bitset.Bitset method*), [7](#page-10-0)

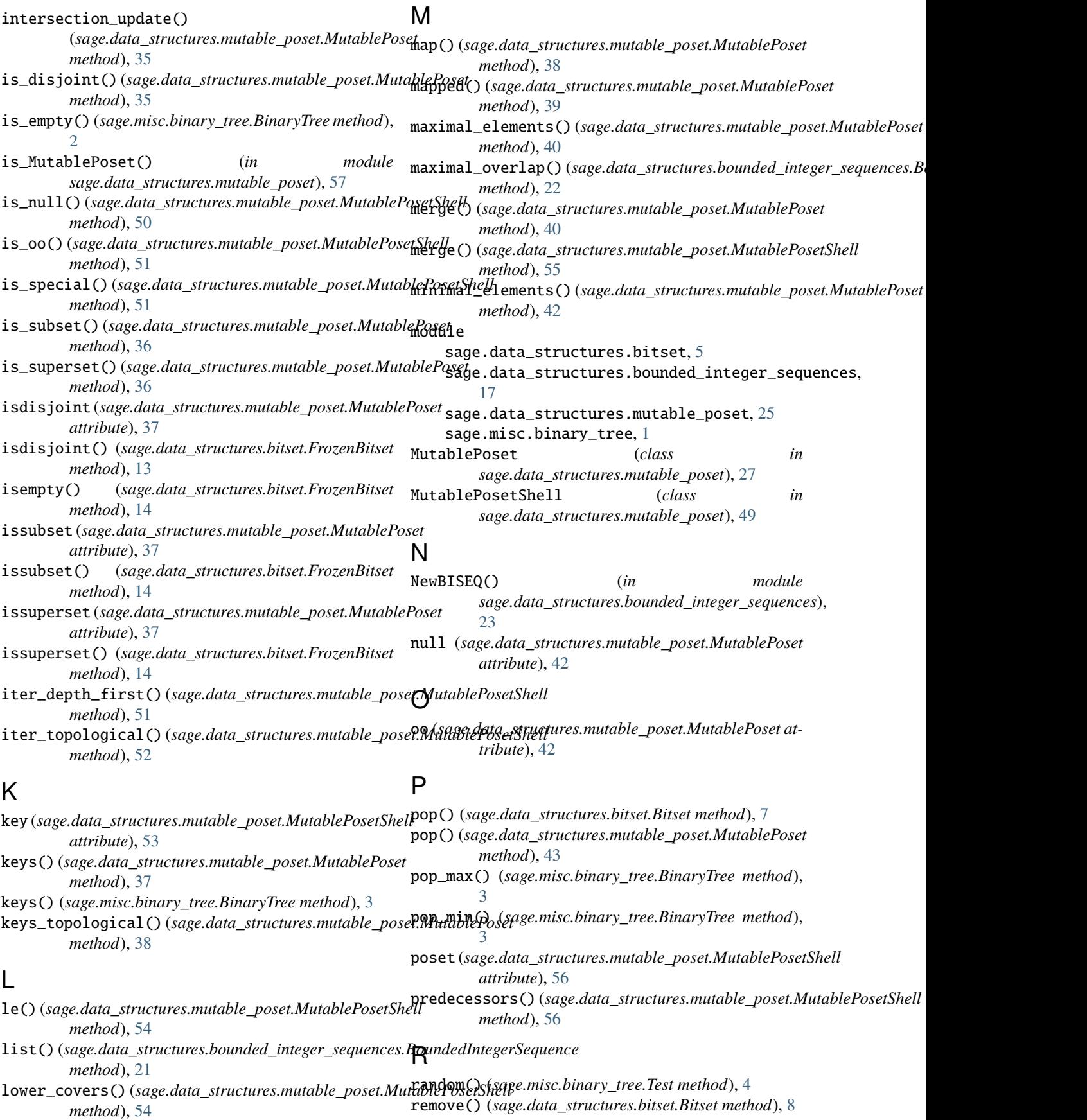

remove() (*sage.data\_structures.mutable\_poset.MutablePoset* U *method*), [43](#page-46-2) repr() (*sage.data\_structures.mutable\_poset.MutablePoset method*), [45](#page-48-3) repr\_full() (*sage.data\_structures.mutable\_poset.MutablePoset method*), [45](#page-48-3) S sage.data\_structures.bitset module, [5](#page-8-3) sage.data\_structures.bounded\_integer\_sequences upper\_covers() (*sage.data\_structures.mutable\_poset.MutablePosetShell* module, [17](#page-20-2) sage.data\_structures.mutable\_poset module, [25](#page-28-3) sage.misc.binary\_tree module, [1](#page-4-2) shell() (*sage.data\_structures.mutable\_poset.MutablePoset method*), [45](#page-48-3) shells() (*sage.data\_structures.mutable\_poset.MutablePoset method*), [46](#page-49-2) shells\_topological() (*sage.data\_structures.mutable\_poset.MutablePoset method*), [46](#page-49-2) startswith() (*sage.data\_structures.bounded\_integer\_sequences.BoundedIntegerSequence method*), [22](#page-25-1) successors() (*sage.data\_structures.mutable\_poset.MutablePosetShell method*), [56](#page-59-3) symmetric\_difference() (*sage.data\_structures.bitset.FrozenBitset method*), [14](#page-17-0) symmetric\_difference() (*sage.data\_structures.mutable\_poset.MutablePoset method*), [47](#page-50-2) symmetric\_difference\_update() (*sage.data\_structures.bitset.Bitset method*), [8](#page-11-0) symmetric\_difference\_update() (*sage.data\_structures.mutable\_poset.MutablePoset method*), [47](#page-50-2) T Test (*class in sage.misc.binary\_tree*), [4](#page-7-0) test\_bitset() (*in module sage.data\_structures.bitset*), [15](#page-18-0) test\_bitset\_pop() (*in module sage.data\_structures.bitset*), [15](#page-18-0) test\_bitset\_remove() (*in module sage.data\_structures.bitset*), [15](#page-18-0) union() (*sage.data\_structures.bitset.FrozenBitset method*), [15](#page-18-0) union() (*sage.data\_structures.mutable\_poset.MutablePoset method*), [48](#page-51-1) union\_update() (*sage.data\_structures.mutable\_poset.MutablePoset method*), [49](#page-52-2) update (*sage.data\_structures.mutable\_poset.MutablePoset attribute*), [49](#page-52-2) update() (*sage.data\_structures.bitset.Bitset method*), [9](#page-12-1) *method*), [56](#page-59-3)  $\overline{V}$ values() (*sage.misc.binary\_tree.BinaryTree method*), [3](#page-6-0)

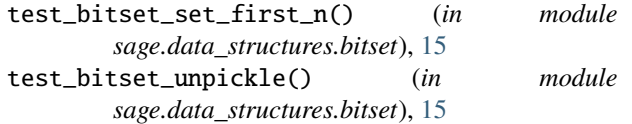